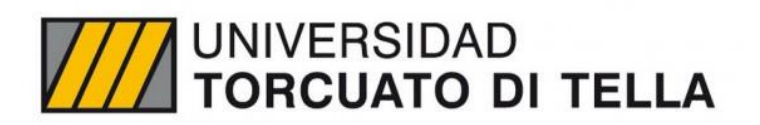

ESCUELA DE NEGOCIOS

**MBA 2012** 

# **DOTACIÓN ÓPTIMA DE AUXILIARES DE PORTERÍA PARA LAS ESCUELAS DEL GOBIERNO DE LA CIUDAD AUTÓNOMA DE BUENOS AIRES**

Alumno: Eugenia Gowland Tutor: Mariano Pérez Ciudad Autónoma de Buenos Aires, Abril 2016

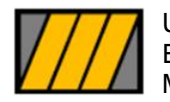

Seminario de Tesis Eugenia Gowland

# **AGRADECIMIENTOS**

Quiero agradecer a mi familia que siempre me apoyó para que hiciera el MBA, en especial a Pablo, mi amor, por su apoyo incondicional y a papá que siempre me motivó y acompañó desde su lugar. También a Euge por su generosidad. Asimismo, quiero agradecer al equipo del Ministerio de Educación del GCABA, por su confianza en mí, por permitirme diseñar e implementar una solución tan novedosa en un proceso tan crítico de la gestión. Especialmente a Esteban Bullrich, Javier Mezzamico y Lucas Di Marco.

Finalmente, quiero agradecer a Nicolás Stier por impulsarme a volcar esta experiencia en mi tesis de MBA.

Eugenia Gowland

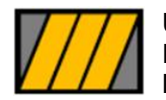

Seminario de Tesis Eugenia Gowland

### **RESUMEN**

El análisis de la dotación óptima es un proceso primordial en toda organización. Existe una tensión permanente entre las necesidades de recursos humanos y materiales que pelean por su tajada en la distribución de un presupuesto finito. De esta manera, se plantea el desafío de lograr un equilibrio entre el cumplimiento de los objetivos de cada área y los recursos financieros disponibles. En el caso del sector público esto se vuelve todavía más desafiante porque a presupuestos limitados se le contraponen necesidades infinitas, sin mencionar las rigideces administrativas que complejizan cualquier cambio que se quiera realizar. Estos factores dan como resultado la existencia de muchas áreas con una dotación que no se ajusta a sus necesidades, tanto por un faltante o sobrante.

En la presente tesis se analizará el caso de los auxiliares de portería que brindan el servicio de limpieza a las escuelas del Ministerio de Educación del Gobierno de la Ciudad Autónoma de Buenos Aires (CABA), con el objetivo de obtener una ecuación mediante la cual se pueda determinar la dotación óptima de auxiliares para cada edificio educativo de la CABA.

En el análisis se utilizará el método de regresión lineal múltiple y se mostrarán los resultados obtenidos tanto técnicamente como luego de la implementación.

Palabras clave: Auxiliares de portería, Sector Público, Ciudad Autónoma de Buenos Aires, Educación, Escuelas, Dotación Óptima, Regresión Lineal Múltiple.

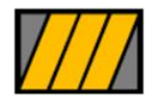

Seminario de Tesis Eugenia Gowland

# **ÍNDICE**

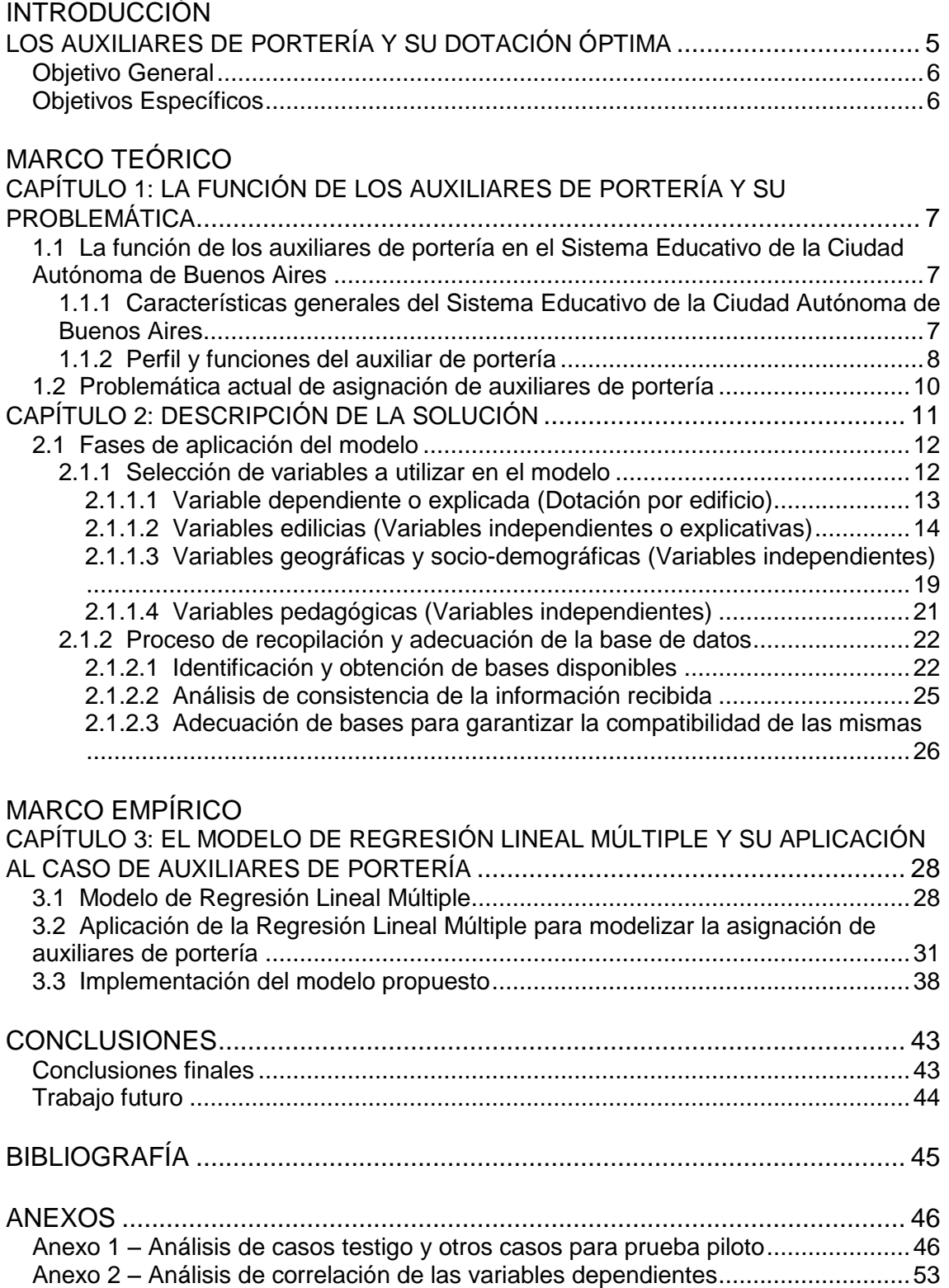

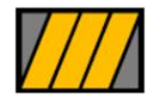

Seminario de Tesis Eugenia Gowland

# **ÍNDICE DE FIGURAS**

Figura 2.1 Gráfico de metodología

- Figura 2.2 Histograma de distribución de la asignación de auxiliares por edificio
- Figura 2.3 Histograma de distribución de la cantidad de aulas por edificio
- Figura 2.4 Conformación de Distritos Escolares y Comunas de la CABA
- Figura 2.5 Barrios de la CABA y su conformación en Comunas
- Figura 2.6 Conformación de Comunas de la CABA
- Figura 3.1 Regresión lineal Valores ajustados y residuos
- Figura 3.2 Resultado de la regresión
- Figura 3.3 Análisis de residuos de la regresión
- Figura 3.4 Estimación de Densidad de Kernel
- Figura 3.5 Análisis de residuos Pnorm
- Figura 3.6 Modelo final
- Figura 3.7 Análisis de coeficientes de las variables edilicias
- Figura 3.8 Situación al implementar el modelo
- Figura 3.9 Situación luego de 1,5 años de implementado el modelo
- Figura 3.10 Tablero de control implementado con posterioridad a la

implementación del modelo

# **ÍNDICE DE ECUACIONES**

- Ecuación 3.1 Ecuación genérica de la regresión lineal múltiple
- Ecuación 3.2 Cálculo del valor ajustado
- Ecuación 3.3 Cálculo del residuo
- Ecuación 3.4 Modelo propuesto de asignación de auxiliares

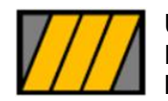

Seminario de Tesis Eugenia Gowland

# <span id="page-5-0"></span>**LOS AUXILIARES DE PORTERÍA Y SU DOTACIÓN ÓPTIMA**

El análisis de la dotación óptima es clave para cualquier organización. Particularmente la tensión permanente entre las necesidades de recursos humanos y materiales y las limitaciones presupuestarias plantea el constante desafío de lograr un equilibrio entre el cumplimiento de los objetivos de cada área y los recursos financieros disponibles.

En el caso del sector público esto se vuelve todavía más crítico porque a presupuestos limitados se le contraponen requerimientos infinitos, sin contar que los cambios en este sector suelen estar acompañados de muchas complejidades administrativas. Esta situación se traduce en numerosas reparticiones con personal faltante o sobrante.

El método más utilizado en el análisis de dotaciones es el de procesos. Bajo este método se analizan los procesos que realiza cada área, se estima su volumen anual, sus estacionalidades, el tiempo requerido para procesar cada trámite y en base a esto se llega a la dotación requerida para realizar las tareas planteadas.

En el caso de los auxiliares de portería de las escuelas este análisis es más complejo y la metodología de procesos no se puede aplicar de forma tan efectiva.

Los auxiliares de portería son las personas que realizan las tareas de limpieza en las escuelas de la Ciudad Autónoma de Buenos Aires. Si bien sus tareas están delimitadas claramente por la reglamentación que los rige, intervienen tantas variables para determinar el volumen de trabajo que demanda una institución educativa que la lógica de procesos no puede aplicarse. Por esta razón, en esta tesis se propone analizar si el método de Regresión Lineal Múltiple sirve para determinar la cantidad óptima de auxiliares que necesita una escuela en la Ciudad Autónoma de Buenos Aires.

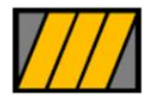

Seminario de Tesis Eugenia Gowland

#### <span id="page-6-0"></span>**Objetivo General**

Determinar la cantidad óptima de auxiliares de portería para las escuelas del Gobierno de la Ciudad Autónoma de Buenos Aires, utilizando la herramienta de regresión lineal múltiple.

#### <span id="page-6-1"></span>**Objetivos Específicos**

- Entender la problemática
- Determinar las variables a analizar en el modelo
- $\triangleright$  Recopilar la información necesaria y conformar la base de datos
- $\triangleright$  Aplicar el modelo de análisis
- $\triangleright$  Implementar la solución obtenida
- $\triangleright$  Analizar los resultados

El objetivo de esta tesis es analizar la problemática de asignación de auxiliares de portería en las escuelas de la Ciudad Autónoma de Buenos Aires y determinar su dotación óptima. Se utilizará el método de Regresión Lineal Múltiple para poder evaluar las distintas características de los 1.331 establecimientos educativos que componen el sistema y de esta forma determinar cómo estas características propias de cada institución inciden en la asignación de personal de limpieza.

Finalmente, se espera obtener una ecuación única donde de acuerdo a un número acotado de variables explicativas se pueda estimar las necesidades de personal en cada caso particular.

Para ello, en el capítulo 1 se realizará una descripción de la función de los auxiliares de portería en las escuelas del Ministerio de Educación del Gobierno de la Ciudad Autónoma de Buenos Aires y su problemática de asignación. Luego, en el capítulo 2 se presentará la solución, sus fases de aplicación y el proceso de recopilación y adecuación de la base de datos. En el capítulo 3 se describirá el Modelo de Regresión Lineal Múltiple y su aplicación, además de mostrar los resultados de la implementación en el caso planteado. Finalmente, se expondrán las conclusiones y el trabajo futuro.

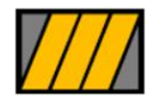

# <span id="page-7-0"></span>**CAPÍTULO 1: LA FUNCIÓN DE LOS AUXILIARES DE PORTERÍA Y SU PROBLEMÁTICA**

# <span id="page-7-1"></span>**1.1 La función de los auxiliares de portería en el Sistema Educativo de la Ciudad Autónoma de Buenos Aires**

<span id="page-7-2"></span>1.1.1 Características generales del Sistema Educativo de la Ciudad Autónoma de Buenos Aires

El Sistema Educativo de la Ciudad Autónoma de Buenos Aires está compuesto por 1.331 establecimientos educativos que brindan enseñanza en 11 áreas educativas. Estas áreas son:

- 1. Educación Inicial
- 2. Educación Primaria
- 3. Materias Especiales de Educación Primaria
- 4. Educación Media
- 5. Educación Técnica
- 6. Educación Especial
- 7. Educación para Adultos
- 8. Educación Artística
- 9. Institutos de Formación Técnica Superior
- 10. Centros de Formación Profesional
- 11. Formación Docente

Según lo establecido por el *Reglamento del sistema educativo (Resolución N°4776/2007),* dichos establecimientos tienen estructura gradual dividida en grados o años, organizados a su vez en ciclos, según lo establecido en los planes de estudio correspondientes.

A su vez, cada establecimiento desarrolla sus actividades en un lapso de tiempo diario que se determina según la jornada escolar establecida para cada área educativa. Dependiendo de la extensión de la jornada escolar, los establecimientos se clasifican en jornada simple o completa. Los establecimientos de jornada simple podrán tener turno mañana, tarde, vespertino o noche.

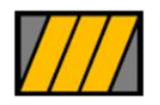

Seminario de Tesis Eugenia Gowland

El personal asignado a dichas instituciones puede ser personal docente, administrativo o de servicios generales. El personal docente y administrativo está enmarcado en el Estatuto Docente y sus altas, bajas y modificaciones se gestionan de acuerdo a la Planta Orgánica Funcional (POF) de cada escuela. El personal de servicios generales pertenece a la Planta No Docente de los establecimientos y si bien cuentan con una POF que se estableció en el año 1985 por el Decreto 1.755/85, la misma no fue actualizada y por este motivo la asignación óptima de auxiliares es una incógnita y fuente de constantes tensiones con los sindicatos que los representan.

Con respecto a los edificios escolares, el Reglamento Escolar establece que el mismo debe estar en condiciones óptimas de conservación e higiene. Además se deben realizar anualmente y cada vez que la situación lo requiera tareas de desinfección, desratización y desinfectación, tomándose todos los recaudos necesarios para no entorpecer el normal desarrollo de las actividades escolares.

En el caso de edificios compartidos, los directores/as y/o Rectores/as de cada uno de los establecimientos son responsables conjuntamente de velar por el orden y cuidado del edificio como así también de los bienes de uso común y no común en los horarios correspondientes a su funcionamiento.

### <span id="page-8-0"></span>1.1.2 Perfil y funciones del auxiliar de portería

De acuerdo a lo establecido por el *Reglamento de trabajo para Auxiliares de Portería y Caseros (Decreto N°1315/1991)*, el personal auxiliar de portería tiene la responsabilidad de realizar las siguientes acciones de limpieza e higiene de los establecimientos educativos:

- $\triangleright$  Barrido y limpieza con productos desinfectantes de aulas y otras dependencias
- $\triangleright$  Limpieza de bancos, escritorios, sillas, pizarrones, paredes interiores y mobiliario en general de las aulas y otras dependencias de los establecimientos educativos
- $\triangleright$  Baldeo de pasillos, escaleras y patios

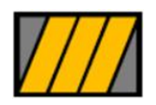

Seminario de Tesis Eugenia Gowland

 $\triangleright$  Barrido y baldeo de veredas y frentes. El baldeo de pasillos y de instalaciones sanitarias deberá hacerse con los elementos adecuados para dicha tarea.

Cabe destacar que el personal auxiliar de portería realiza las tareas previamente mencionadas hasta los 2,50 metros desde el solado. En el supuesto de tareas que deban realizar hasta los 4,5 metros de altura deben contar con los elementos necesarios para garantizar su seguridad personal, de acuerdo a la normativa que fija el Consejo Permanente de Higiene Ambiental y Seguridad en el Trabajo, que a su vez dictaminará sobre el carácter riesgoso de la actividad.

El personal auxiliar de portería no realiza tareas de jardinería, limpieza y corte de césped, ni poda de plantas o árboles.

La Asociación Cooperadora tiene autorización para el uso del edificio escolar fuera del horario de clases, en este caso ellos son los encargados de la limpieza y el orden del local escolar, no pudiendo exigir la realización de estas tareas al personal auxiliar de portería.

De acuerdo a la *Ley N°471/2000 (Ley de relaciones laborales en la administración pública de la Ciudad Autónoma de Buenos Aires)*, los trabajadores gozan de las siguientes licencias:

- Descanso anual remunerado
- $\triangleright$  Afecciones comunes
- $\triangleright$  Enfermedad de familiar a cargo
- $\triangleright$  Enfermedad de largo tratamiento
- $\triangleright$  Maternidad y adopción
- Exámenes
- $\triangleright$  Nacimiento de hijo
- Matrimonio
- Fallecimiento del cónyuge o conviviente, de hijos, de padres, de hermanos o de nietos
- $\triangleright$  Cargos electivos
- Designación en cargos de mayor jerarquía sin goce de haberes
- $\triangleright$  Donación de sangre

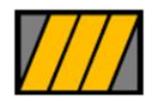

Seminario de Tesis Eugenia Gowland

El descanso anual remunerado debe ser utilizado preferentemente dentro del receso de verano comprendido entre el 10 de diciembre y el 28 de febrero de cada año.

#### <span id="page-10-0"></span>**1.2 Problemática actual de asignación de auxiliares de portería**

En el año 1978 se produce la primera transferencia de las Escuelas del ex Consejo Nacional de Educación a la Secretaría de Educación de la, por entonces, Municipalidad de la Ciudad de Buenos Aires.

Luego de 7 años, en 1985 se establece por el Decreto 1.755/85 una Planta Orgánica Funcional que determinaba la cantidad de auxiliares de portería necesaria para el normal funcionamiento de los establecimientos educativos.

En el año 1992, por la Ley 24.049 se produce la segunda transferencia de los servicios educativos nacionales.

Posteriormente, en 1994 por el artículo 5° del Decreto 1.711/94 se congelan las vacantes de personal de Planta Permanente y por el Decreto 2.129/94 se da creación a la Planta Transitoria de Auxiliares de Portería.

En los años 1996, 1998, 2001 y 2003 se registran ampliaciones de la dotación de auxiliares de portería.

En 2003, se deroga la Planta Transitoria y el personal correspondiente a dicha planta pasa a Planta Permanente. Aquellos designados con posterioridad pasan a ocupar una Planta Interina hasta la provisión definitiva a la Planta Permanente por concurso de acuerdo al artículo 6° de la Ley 471 (Ley de relaciones laborales en la administración pública de la Ciudad Autónoma de Buenos Aires).

En 2007, hubo un incremento de auxiliares por la incorporación de los ex Jefes y Jefas de Hogar al ámbito de la Ciudad Autónoma de Buenos Aires.

En los años subsiguientes, no hubo incorporaciones reales a la planta de auxiliares de portería, sólo se reemplazaron las bajas.

Cómo se puede observar de la evolución de la Planta de auxiliares de portería, las asignaciones posteriores a 1985 no respondieron a un análisis de las necesidades de los establecimientos sino a las posibilidades presupuestarias de cada momento. Cabe destacar, que dentro de cada distrito escolar la

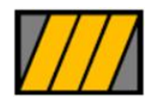

Seminario de Tesis Eugenia Gowland

asignación respondió a los criterios individuales de los Supervisores Escolares que cuentan con información sobre la situación particular de cada escuela. Al momento de realizar el presente análisis, la dotación total de auxiliares era de 5.194 personas. Los gremios representantes de dichos trabajadores reclamaban un refuerzo de dicha planta y desde el Gobierno no se contaba con información suficiente para dar una respuesta fundamentada a dichos pedidos. Esta falta de información se percibía principalmente por tres factores. En primer lugar, se detectó la falta de información precisa sobre la distribución de los auxiliares y las características de los establecimientos educativos receptores de los mismos. En segundo lugar, se desconocían los criterios de asignación actual de los auxiliares de portería a los establecimientos educativos. Finalmente, no existían parámetros objetivos que determinaran la cantidad óptima de auxiliares necesarios para satisfacer las necesidades actuales.

# <span id="page-11-0"></span>**CAPÍTULO 2: DESCRIPCIÓN DE LA SOLUCIÓN**

El camino para llegar al modelo de asignación de auxiliares de portería cuenta con distintas fases, y cómo resultado se obtuvo el estimado de personal necesario para cada edificio educativo del Gobierno de la Ciudad Autónoma de Buenos Aires.

En la primera fase, se desarrollaron las tareas de recopilación de información. Para esto se necesitó relevar distintas áreas del Ministerio de Educación para determinar la información disponible y su grado de actualización. Una vez identificadas esas bases, se procedió a la recolección de las mismas, previa gestión de las autorizaciones correspondientes.

En la segunda fase, se trabajó con la información encontrada para obtener una base única y completa que sirviera de input para las distintas pruebas de regresión lineal. Se evaluó la compatibilidad entre las distintas bases y la posibilidad de realizar cruces entre ellas. Además se corrigieron errores de carga y se subsanaron algunos problemas de compatibilidad.

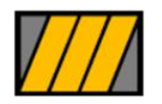

Seminario de Tesis Eugenia Gowland

Finalmente, en la última fase se modelizó la solución utilizando la técnica de Regresión Lineal Múltiple sobre la base final y se implementó el modelo obtenido en las escuelas de la CABA.

### <span id="page-12-0"></span>**2.1 Fases de aplicación del modelo**

La metodología usada para transitar las diferentes fases es la siguiente:

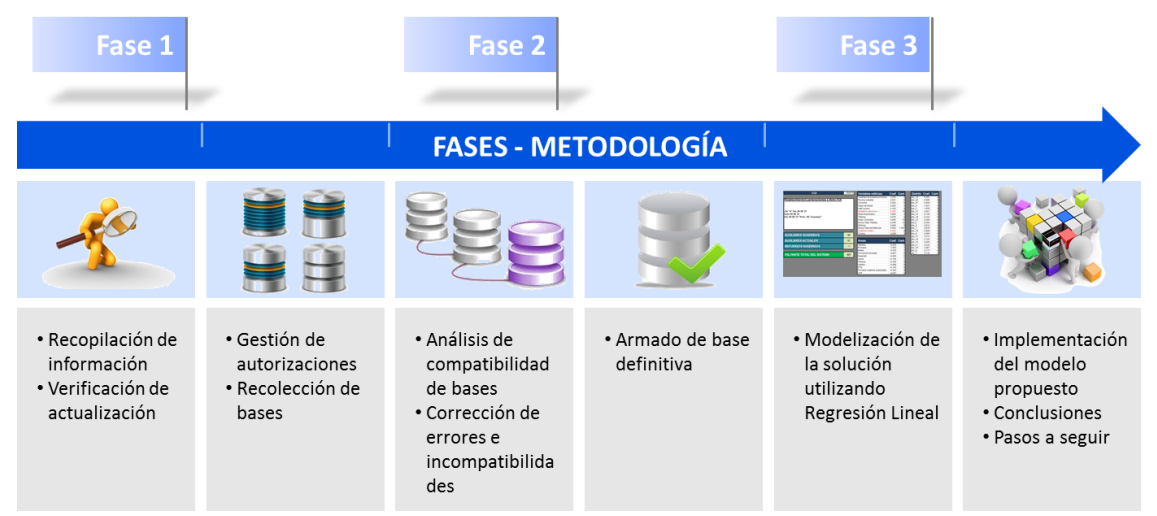

### Figura 2.1 Gráfico de metodología

Fuente: Elaboración propia de acuerdo a la metodología planteada

### <span id="page-12-1"></span>2.1.1 Selección de variables a utilizar en el modelo

De acuerdo al relevamiento realizado en las diferentes áreas del Ministerio de Educación de la Ciudad Autónoma de Buenos Aires, se identificaron 55 variables a analizar que podrían ser incluidas en el análisis de regresión lineal. Estas variables pueden ser dependientes o independientes. La variable dependiente o explicada es aquella que se quiere predecir, se aspira a que el modelo explique su funcionamiento. Por otro lado, las variables independientes o explicativas son aquellas por cuya interacción podremos entender el funcionamiento de la variable dependiente. Dentro del conjunto de variables independientes sólo un grupo será significativo y formará parte del modelo final. En el capítulo 4.1 se verá con más detalle el funcionamiento de la regresión lineal.

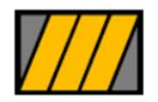

Seminario de Tesis Eugenia Gowland

Estas variables pueden agruparse en cuatro grandes grupos:

- $\triangleright$  Variable dependiente o explicada (Dotación por edificio)
- $\triangleright$  Variables edilicias (Variables independientes o explicativas)
- Variables geográficas y socio-demográficas (Variables independientes)
- Variables pedagógicas (Variables independientes)

<span id="page-13-0"></span>2.1.1.1 Variable dependiente o explicada (Dotación por edificio)

Como se explicó previamente, la variable dependiente o explicada es aquella que queremos que describa el modelo a través de su relación con las variables independientes. En este caso, esta variable es la dotación de auxiliares de portería por edificio.

Si bien los auxiliares de portería se asignan a los diferentes establecimientos educativos que funcionan dentro de un mismo edificio, el modelo se armó por edificio escolar porque la información disponible sobre las características edilicias no se puede discriminar por el uso específico de cada establecimiento.

Por lo tanto, el modelo va a explicar la cantidad de auxiliares de portería necesarios para el correcto funcionamiento del conjunto de establecimientos educativos que funcionan dentro de un mismo edificio. Esta estimación se construirá en función de una x cantidad de variables explicativas que en su interacción representarán la situación del edificio al momento del relevamiento y sus necesidades.

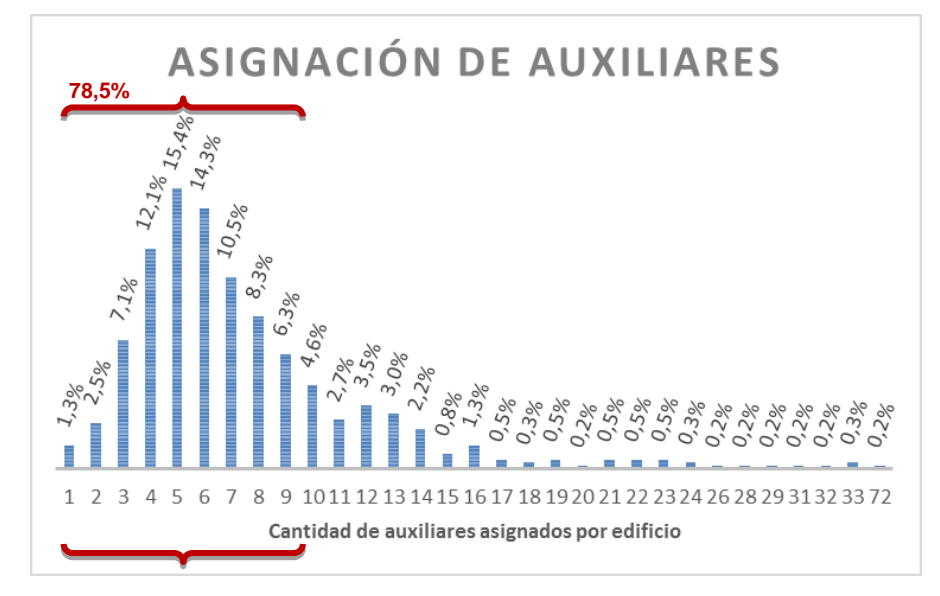

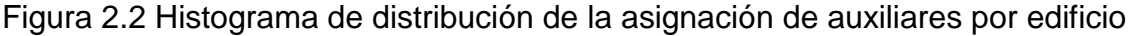

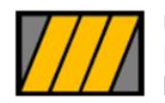

Seminario de Tesis Eugenia Gowland

Fuente: Elaboración propia en base a la base de datos confeccionada

Cómo se puede apreciar en el gráfico, un 78.5% de los establecimientos contaba con una dotación de entre 3 y 10 auxiliares al momento de la toma de la muestra.

<span id="page-14-0"></span>2.1.1.2 Variables edilicias (Variables independientes o explicativas)

Las variables edilicias son aquellas que describen las características físicas de los edificios donde funcionan los establecimientos educativos. De acuerdo al relevamiento realizado se pudieron rescatar 47 variables edilicias. Las mismas fueron analizadas en la regresión lineal múltiple que dio origen al modelo.

Estas variables surgen de un relevamiento de campo coordinado por la Dirección General de Planeamiento Educativo (DGPLED) del Ministerio de Educación de la Ciudad Autónoma de Buenos Aires por pedido del Ministerio de Educación de La Nación y llevado a cabo por estudiantes de arquitectura de la Universidad de Buenos Aires.

Estas variables son $1$ :

1

1. Aula común, Aula especial, Sala inicial

Estas variables cuantifican la cantidad de espacios para el dictado de clases. Las correspondientes a Nivel Inicial y Especial se cuantifican de manera separada y todo el resto se agrupa bajo el título de aula común. De acuerdo a la información relevada la situación al momento del relevamiento era la siguiente:

<sup>1</sup> Si bien las variables edilicias son 47, en el listado se enumeran 34 porque algunas fueron agrupadas para simplificar la explicación. Aquellas variables separadas por comas ", representan distintas variables explicativas, los nombres con barras "/" son parte del mismo nombre de una variable explicativa.

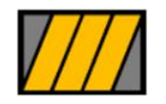

Seminario de Tesis Eugenia Gowland

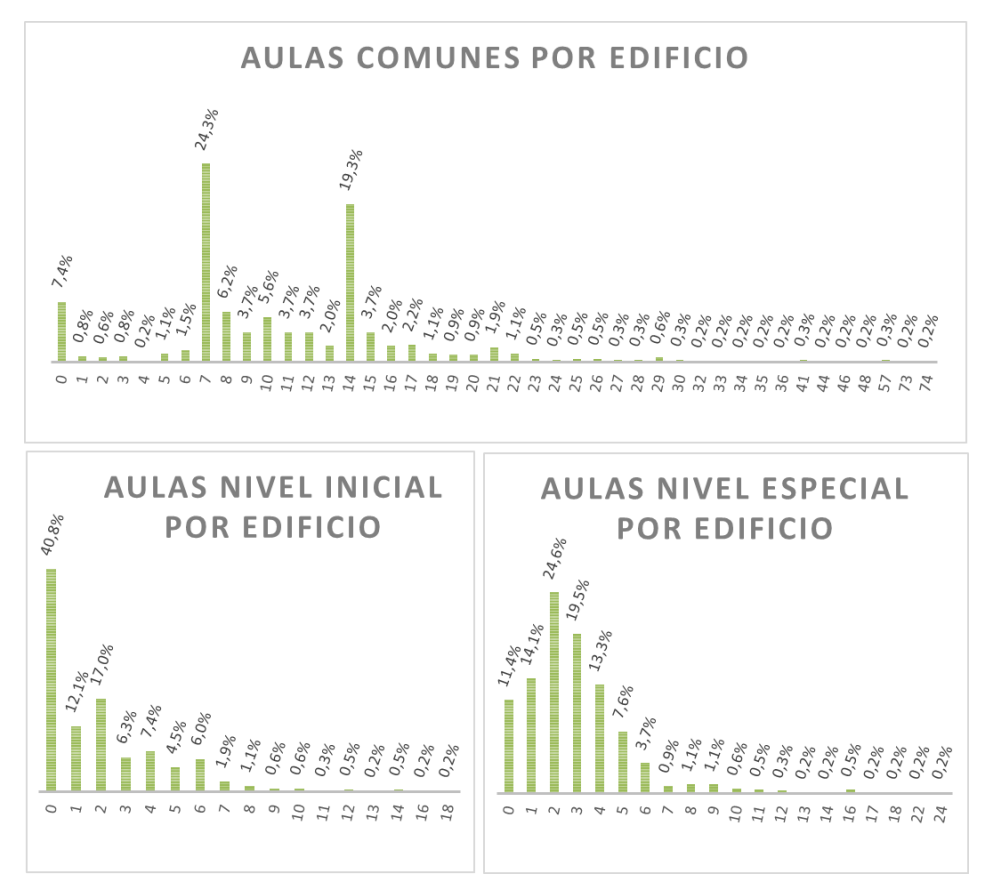

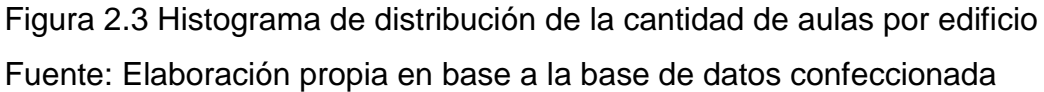

2. Otro local pedagógico

Esta variable cuenta otros espacios dedicados a la enseñanza que no sean aulas propiamente dichas.

3. Biblioteca/ Centro de recursos

Esta variable cuantifica la cantidad de espacios dedicados al almacenamiento de libros y otros recursos para el aprendizaje y la investigación que dan soporte a las actividades desarrolladas en los establecimientos educativos.

4. Sala estudios

Esta variable cuenta los espacios dedicados exclusivamente al estudio, más allá de las bibliotecas o centros de recursos disponibles en el establecimiento.

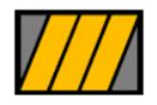

Seminario de Tesis Eugenia Gowland

5. Laboratorio, Taller

Se cuantifican de forma separada los espacios dedicados al laboratorio y por otro los dedicados a actividades de taller. Estos últimos se encuentran con más frecuencia en las escuelas técnicas.

- 6. Gimnasio, Canchas deportivas, Playón polideportivo Estas tres variables dimensionan la cantidad de espacios deportivos de los edificios sean estos cerrados (gimnasios) o abiertos (canchas deportivas o playones deportivos)
- 7. Aula magna, Auditorio/Teatro, Anfiteatro Estas tres variables cuantifican la cantidad de espacios dedicados a actos, actividades escénicas, musicales o culturales.
- 8. Área de juegos Nivel Inicial Esta variable cuenta la cantidad de espacios exclusivos de juegos para los niños de Nivel Inicial.
- 9. Plaza seca

Se dimensiona la cantidad de espacios de plaza sin árboles

10. Patio

Esta variable cuenta la cantidad de áreas de juego construidas pero sin techo, que no sean de Nivel Inicial ya que estas se cuentan de forma separada.

11. Corral

Se cuantifican los espacios para el resguardo de animales, aparecen más frecuentemente en las escuelas con orientación agraria.

12. Huerta

Esta variable cuantifica los espacios dedicados a la siembra de alimentos.

13. Áreas libres

Se dimensiona la cantidad de espacios sin un uso específico, aquellos que quedan a libre disponibilidad.

14. Sala de reuniones

Se cuentan la cantidad de espacios existentes en un edificio cuyo fin sea exclusivamente la realización de reuniones.

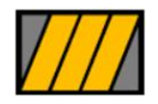

Seminario de Tesis Eugenia Gowland

15. Oficina

Esta variable cuenta la cantidad de oficinas del edificio, las mismas generalmente corresponden al personal jerárquico de la institución.

16. Office

Esta variable corresponde a las salas de profesores, donde los mismos pueden permanecer entre clase y clase. El fin de este espacio puede ser el descanso o la corrección del trabajo de los alumnos.

17. Sanitarios docentes/ personal

Se cuantifican la cantidad de baños de uso exclusivo por el personal de la institución, sea este docente o no docente.

18. Sanitarios alumnos

Esta variable cuantifica la cantidad de baños de uso exclusivo de los alumnos.

19. Vestuario

Mediante esta variable se cuentan la cantidad de vestuarios del edificio, este espacio es más frecuente en aquellos establecimientos con piscina.

20. Pileta, Piscina cubierta

Estas dos variables cuentan la cantidad de piletas presentes en el edificio. Se distinguen por un lado aquellas descubiertas de las cubiertas.

21. Cantina, Cocina, Comedor

Los espacios relacionados a la alimentación de los alumnos y personal de los establecimientos se cuantifican en tres variables separadas. Por un lado, se cuentan las cantinas donde se provee alimentos de elaboración simple, la cocina donde se elabora la comida de mayor elaboración y el comedor donde se sirve la comida.

Existen escuelas donde sólo funciona una cantina. Sin embargo, los establecimientos con cocina generalmente cuentan con un comedor.

22. Local funciones de apoyo

Esta variable cuenta los espacios dedicados a funciones de apoyo a la enseñanza como pueden ser las tareas de mantenimiento y limpieza o jardinería.

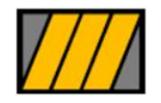

Seminario de Tesis Eugenia Gowland

23. Depósito/ Despensa

Esta variable cuenta los espacios de almacenamiento, sean estos de alimentos o de bienes muebles.

24. Alojamiento/ Casa casero

Esa variable cuenta los espacios disponibles en cada edificio que como fin tengan el alojamiento o casa del casero.

25. Circulación

Mediante esta variable se cuantifican los espacios de pasillo disponibles en el edificio escolar, siempre y cuando estos no sean de ingreso a la institución.

26. Hall/ Acceso

Esta variable cuenta los accesos al edificio. En el caso de edificios que alberguen más de una institución educativa, los mismos suelen ser múltiples y generalmente por calles separadas.

27. Porch/ Atrio

Esta variable cuantifica espacios techados, abiertos ubicados juntos a la recepción del edificio.

28. Estacionamiento

Esta variable cuantifica los espacios de aparcamiento de autos disponibles en el edificio.

29. Sala de máquinas

Esta variable cuenta los espacios dedicados al resguardo de máquinas necesarias para el funcionamiento del edificio. En general se trata de las calderas y bombas de agua.

30. Otro espacio, Sin destino específico, Otra, Expansión

Estas variables cuentan otros espacios disponibles en el edificio que no tengan un fin específico.

31. Superficie total

Esta variable es la suma de la superficie total del edificio educativo. En este cálculo se contempla la superficie cubierta a un 100%, la semicubierta a un 50% y la descubierta a un 25%.

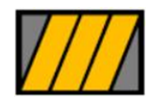

Seminario de Tesis Eugenia Gowland

32. Superficie cubierta

Esta variable contiene la suma de la superficie cubierta del edificio, contemplando todas las construcciones que lo compongan.

33. Suma total plantas

Esta variable está compuesta por la suma de pisos de cada una de las construcciones que componen el edificio educativo.

34. Cuenta construcciones

Esta variable representa el total de construcciones que componen el edificio educativo. Se entiende por construcciones a los bloques independientes de construcción.

<span id="page-19-0"></span>2.1.1.3 Variables geográficas y socio-demográficas (Variables independientes)

Las variables geográficas y socio-demográficas son aquellas que describen las características relativas a la ubicación y población de los establecimientos educativos. De acuerdo al relevamiento realizado se pudieron rescatar 4 variables geográficas y socio-demográficas. Las mismas fueron analizadas en la regresión lineal múltiple que dio origen al modelo.

Dos de estas variables surgen de la información de gestión de la Gerencia Operativa de Oficina de Gestión Sectorial (OGESE) de la Subsecretaría de Gestión Económico Financiera y Administración de Recursos del Ministerio de Educación y dos variables son de elaboración propia.

Estas variables son:

1. Distrito

Esta variable surge de la base del área de Planta Orgánica Funcional (POF) de la Gerencia Operativa OGESE y representa el Distrito Escolar al que pertenece cada establecimiento educativo. La Ciudad Autónoma de Buenos Aires (CABA) está dividida en 21 Distritos Escolares que funcionan independientemente de las Comunas. En la figura 3.4 se puede apreciar dicha división, mientras que en la 3.5 se puede apreciar cómo se conforma la división de barrios de la CABA y su agrupación en Comunas.

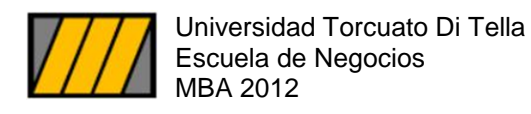

Seminario de Tesis Eugenia Gowland

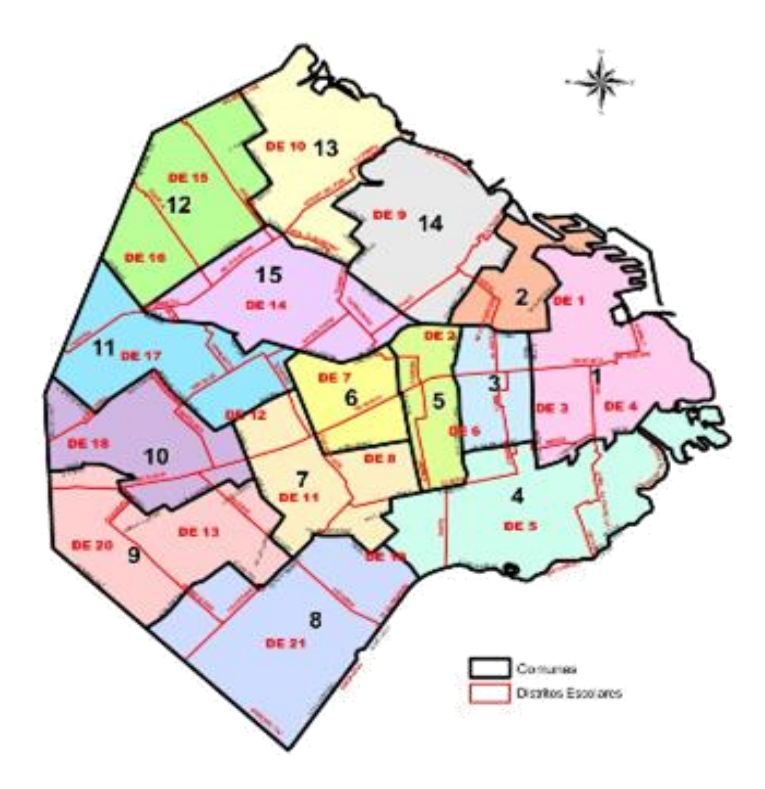

Figura 2.4 Conformación de Distritos Escolares y Comunas de la CABA Fuente: http://www.buenosaires.gob.ar/educacion/escuelas

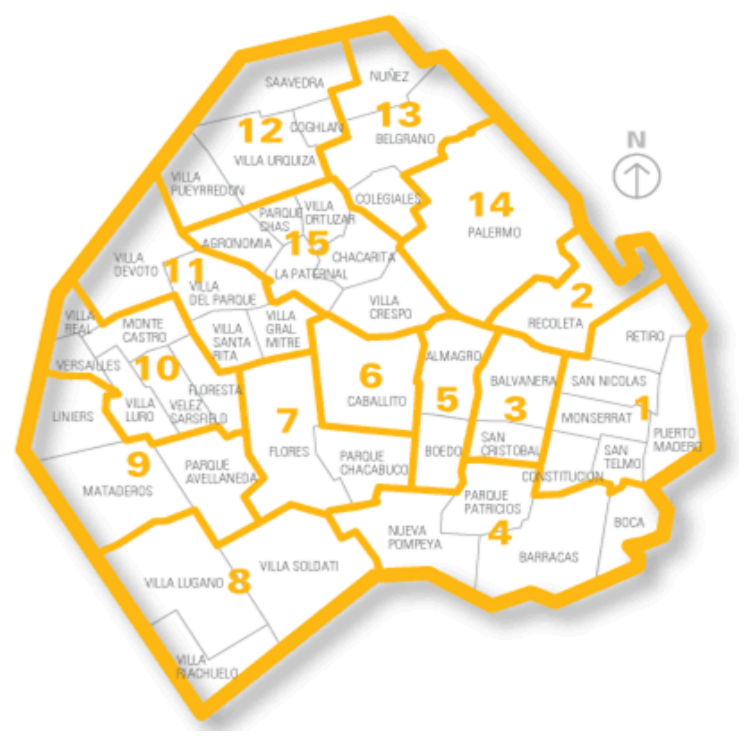

Figura 2.5 Barrios de la CABA y su conformación en Comunas Fuente: http://www.buenosaires.gob.ar/educacion/escuelas

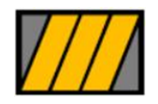

Seminario de Tesis Eugenia Gowland

2. Suma matrícula

Esta variable también proviene de las bases de gestión del área POF de la GO OGESE y contiene la información de cantidad de alumnos de cada institución educativa.

3. Matrícula<sup>2</sup>

Esta variable es de elaboración propia en base a Suma matrícula. El propósito de evaluar la variable matrícula elevada al cuadrado es poder analizar si a mayor cantidad de alumnos existe un cambio de comportamiento de la variable. Esto podría suceder por sinergias o ineficiencias que surjan a mayor cantidad de alumnos.

4. Comedor por alumnos

Esta variable es de elaboración propia, a partir de la multiplicación de cantidad de comedores por suma matrícula. Su función es poder evaluar el comportamiento de ambas variables en su conjunto y detectar la existencia de sinergias o ineficiencias para distintas combinaciones de ambas.

#### <span id="page-21-0"></span>2.1.1.4 Variables pedagógicas (Variables independientes)

Las variables pedagógicas son aquellas que aportan información sobre las características académicas de las instituciones educativas que funcionan en los edificios analizados. De acuerdo al relevamiento realizado se pudieron rescatar tres variables pedagógicas. Las mismas fueron analizadas en la regresión lineal múltiple que dio origen al modelo.

Estas variables son:

1. Cuenta CUE por CUI

Esta variable surge del relevamiento de la Dirección General de Planeamiento Educativo y cuantifica la cantidad de Establecimientos Educativos que funcionan en un mismo edificio escolar.

2. Suma turnos

Esta variable surge de la información de gestión del área POF de la Gerencia Operativa OGESE y cuenta la cantidad de turnos que

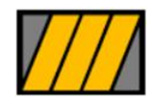

funcionan en un mismo edificio educativo. Para eso se suman los turnos habilitados en cada escuela.

3. Área

Esta variable surge de la información de gestión del área POF de la Gerencia Operativa OGESE y muestra el área educativa correspondiente a los distintos establecimientos educativos que funcionan en un mismo edificio. La misma está formada por 11 variables dummy que contienen "0" si los establecimientos no corresponden al área representada por esa dummy o "1" si corresponde.

Estas áreas son:

- 1. Artística
- 2. Primaria
- 3. Media
- 4. Formación Docente
- 5. Especial
- 6. Inicial
- 7. Técnica
- 8. Adultos
- 9. IFTS (Institutos de Formación Técnica Superior)
- 10. Primaria materias especiales
- 11. CFP (Centros de Formación Profesional)

<span id="page-22-0"></span>2.1.2 Proceso de recopilación y adecuación de la base de datos

<span id="page-22-1"></span>2.1.2.1 Identificación y obtención de bases disponibles

La identificación y obtención de las bases de datos se puede dividir en tres etapas. Cada una de ellas revistió distinta complejidad.

En primer lugar, la información que se obtuvo con mayor facilidad fue aquella administrada por el área POF de la Gerencia Operativa de Oficina de Gestión Sectorial del Ministerio de Educación.

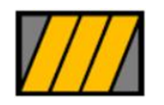

Seminario de Tesis Eugenia Gowland

Por otros proyectos que se habían realizado junto con este equipo ya se contaba con información sobre los referentes a contactar, la información disponible y su grado de actualización.

Esta área compartió información sobre matrícula escolar, distritos escolares de cada establecimiento, turnos y áreas educativas. El campo vinculante con las otras bases de datos era el IDPOF que es el código que identifica a la Planta Orgánico Funcional de cada establecimiento educativo. Se trabajó sobre 1.331 IDPOF, las matrículas de dichos establecimientos mostraban la siguiente distribución.

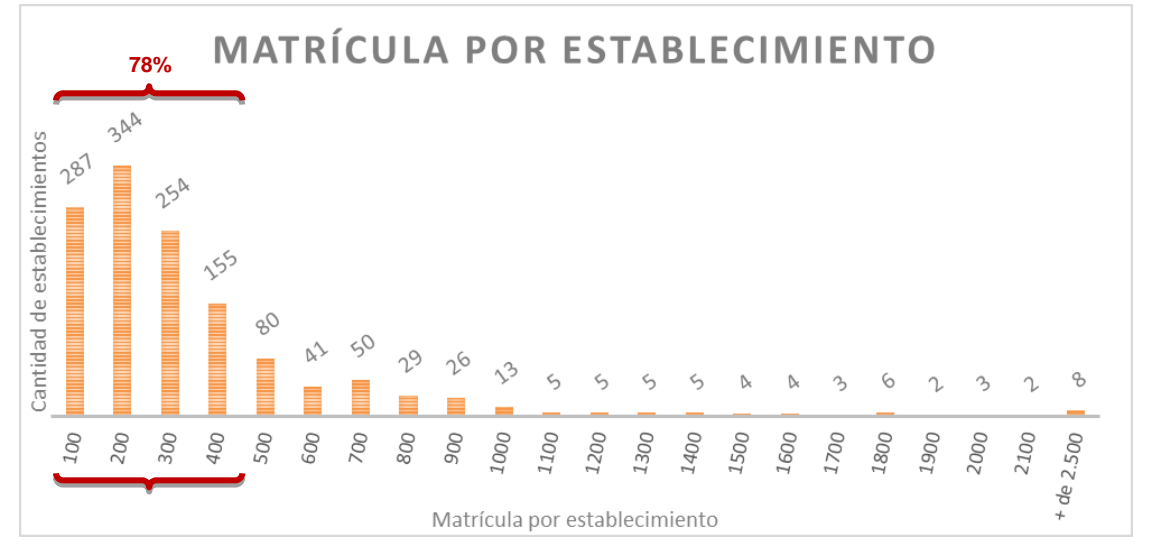

Figura 2.6 Conformación de Comunas de la CABA Fuente: Elaboración propia en base a la base de datos confeccionada

Como se puede observar en el gráfico, un 78% de los Establecimientos Educativos de Gestión Pública de la Ciudad Autónoma de Buenos Aires tiene 400 alumnos o menos.

En segundo lugar, se trabajó junto al personal de la Gerencia Operativa de Recursos Humanos No Docentes (GORHND) para conseguir la base de datos de auxiliares de portería activos en el sistema.

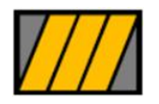

Seminario de Tesis Eugenia Gowland

El trabajo con este equipo fue sencillo desde el punto de vista vincular. Se había trabajado en incontables ocasiones con el personal de esta área, por lo que no resultó un obstáculo que compartieran la información.

Sin embargo, tuvo su grado de dificultad por la calidad de los datos disponibles. Por un lado, los datos no estaban actualizados porque las escuelas no suelen mandar la información sobre licencias o bajas del personal. Adicionalmente, un número considerable de auxiliares realizan tareas administrativas dentro de los mismos establecimientos o en las áreas centrales del Ministerio y no siempre se informa a la GORHND para su registro en las bases de datos del personal. Por lo tanto, se trabajó con la base de auxiliares utilizada para la entrega de uniformes de 2012 y se realizaron cruces con otras bases con información sobre cambio de funciones. También se depuró la base de personal que por su código de función no realiza tareas de limpieza, las bajas 2012 no registradas y personal con tareas pasivas que temporariamente no pueden realizar sus tareas.

Por otro lado, la base de auxiliares sólo contaba con el nombre y la dirección de las escuelas y esto representó una gran dificultad a la hora de cruzar esta base con el resto de las bases bajo análisis. Para poder realizar este cruce se necesitó vincular los 6.059 auxiliares listados con el IDPOF correspondiente a la institución, el Código Único de Establecimiento Educativo (CUE) y el Código Único de Edificio (CUI). De los 6.059 registros aproximadamente un 80% se pudieron cruzar por el nombre o dirección, mientras que el restante 20% (más de 1.200 registros) se tuvieron que analizar uno por uno para poder identificar su correspondiente IDPOF, CUE y CUI.

En tercer lugar, se mantuvieron reuniones en reiteradas ocasiones con el equipo de la Dirección General de Infraestructura Educativa (DGIES) para que describan la información que tenían disponible, su estado y el formato de la misma. El área contaba con algunas bases, aunque no eran fácilmente vinculables entre sí. La relación con los representantes del área se desarrolló de forma muy satisfactoria dado que existía un vínculo previo por trabajos

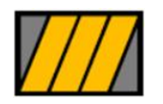

Seminario de Tesis Eugenia Gowland

realizados con anterioridad. Sin embargo, se tuvieron que descartar esas bases porque estaban sumamente desactualizadas.

En cuarto y último lugar, por recomendación del equipo de DGIES se contactó a una persona de la Dirección General de Planeamiento Educativo (DGPLED) que refirió que tenían un censo de las escuelas que habían terminado recientemente y que el mismo había sido coordinado entre Nación y la CABA. La primera reunión fue muy productiva, refirió el objetivo del censo, la metodología de recolección de la información, la naturaleza de las distintas variables y mostró las bases. Esta información era muy detallada y cumplía con todos los requisitos necesarios para armar la base de datos con las características edilicias de los establecimientos educativos. Al finalizar la reunión esta persona comentó que todavía no podía entregar la información porque tenían que enviarle la versión definitiva, que en cuestión de una semana tenía que resolverse. Finalmente, los tiempos se prolongaron por casi dos meses porque solicitó una autorización expresa de su superior, que se obtuvo de inmediato, y luego aun teniendo la autorización demoró la entrega. Este tipo de comportamientos es muy común en estos organismos y suele poner trabas en el cumplimiento de los plazos pactados para los distintos proyectos.

<span id="page-25-0"></span>2.1.2.2 Análisis de consistencia de la información recibida

Una vez recopiladas y depuradas las bases de datos de forma independiente comenzó la etapa de unificación de las mismas en una gran base. Como se mencionó anteriormente la información estaba agrupada en tres grandes grupos:

- Información proveniente del área de POF OGESE
- Información proveniente del área GORHND
- Información proveniente del área DGPLED

La información del área de POF estaba identificada con el identificador de POF (IDPOF) y la proveniente de la DGPLED contaba con los datos de CUE y CUI.

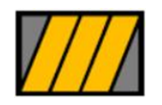

Seminario de Tesis Eugenia Gowland

Se disponía de una tabla de los CUE y CUI correspondientes a los distintos IDPOF entonces este cruce se pudo realizar sin inconvenientes.

En cambio, las bases de la GORHND sólo tenían los datos del nombre del establecimiento educativo y su dirección entonces el cruce fue mucho más complejo y requirió de un gran trabajo manual. Luego de cruzar los listados por los campos disponibles, hubo que analizar manualmente y completar los datos faltantes a aproximadamente un 20% de la base (1.200 registros). Una vez finalizado este trabajo se pudo contar con una única base con toda la información disponible.

Con la base integrada, se realizaron los análisis de consistencia. Su objetivo fue determinar la robustez de la información a analizar y limpiarla de outliers que pudieran ensuciar los resultados de la regresión. Los outliers son casos aislados que no se comportan como la generalidad de los casos, estas diferencias en el comportamiento pueden darse por errores en la carga o por tratarse de excepcionalidades. En el caso de las escuelas estos casos particulares podrían ocurrir en establecimientos muy diferentes a la media, por ejemplo el Polo Educativo Saavedra que en su momento estaba recientemente inaugurado, contaba con amplias instalaciones pero muy baja matrícula.

Una vez identificados estos casos se eliminaron de la base de datos, porque al no comportarse de forma similar a la mayoría podría inducir a errores en la regresión. Si bien estos casos se quitan de la regresión, una vez terminado el modelo el resultado puede aplicarse a estas instituciones realizando los debidos controles.

<span id="page-26-0"></span>2.1.2.3 Adecuación de bases para garantizar la compatibilidad de las mismas Con la base depurada el siguiente paso fue la adaptación de las variables para su uso en la regresión lineal.

Esta tarea abarcó a dos grupos de variables:

- $\triangleright$  Distrito
- $\triangleright$  Área

La variable distrito se transformó en 21 variables dummy donde cada una representa a un distrito escolar. Si el establecimiento educativo en cuestión

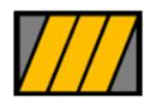

Seminario de Tesis Eugenia Gowland

pertenece a dicho distrito escolar se le asigna un "1" a la variable y sino permanece en 0. El distrito 19 tiene siempre coeficiente "0" para evitar la trampa de la variable dummy que aparece cuando se incluyen tantas variables ficticias que introducen colinealidad perfecta. Hubiese sido lo mismo eliminar la variable del distrito 19 pero por fines pedagógicos al momento de la implementación se decidió que todos los distritos escolares estuviesen representados en la solución final pero que uno de ellos tuviese coeficiente 0. En el caso de la variable área, se decidió dividir la misma en 11 variables independientes donde cada una represente un área pedagógica. A diferencia de los distritos escolares, este grupo de variables no tiene el problema de la colinealidad perfecta porque un mismo edificio educativo puede funcionar con establecimientos de una misma área o convivir con establecimientos de distintas áreas. Por ejemplo: En el edificio escolar ubicado en Avenida La Plata 623, correspondiente al CUI 200940, funciona una escuela Inicial, una Primaria y un establecimiento educativo para Adultos. También pueden funcionar varios establecimientos de un mismo nivel; como por ejemplo: El edificio escolar ubicado en la Avenida Entre Ríos 1359 donde funcionan dos establecimientos de nivel Primario, dos de nivel Inicial y dos de Adultos.

Cabe destacar que también se analizaron otras alternativas para la inclusión de las áreas en la regresión pero la seleccionada fue la que mejor resultados brindó. Una de las alternativas planteadas fue la de representar todas las combinaciones posibles de áreas educativas en un mismo establecimiento para que funcionara de la misma forma que los distritos, donde sólo una de las variables del grupo tiene asignado el valor 1 y el resto queda en 0 para cada uno de los casos de la base. Finalmente esta alternativa fue descartada porque generaba un número muy grande de variables (más de 50) e iba a tornar el modelo final difícil de gestionar.

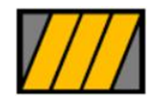

# <span id="page-28-0"></span>**CAPÍTULO 3: EL MODELO DE REGRESIÓN LINEAL MÚLTIPLE Y SU APLICACIÓN AL CASO DE AUXILIARES DE PORTERÍA**

### <span id="page-28-1"></span>**3.1 Modelo de Regresión Lineal Múltiple**

El análisis de Regresión Lineal Múltiple permite explicar una variable dependiente como función de un grupo de variables independientes. Este método es muy efectivo en el análisis ceteris paribus, donde se analiza un fenómeno manteniendo todo lo demás constante. Permite controlar explícitamente las variables incluidas en el modelo que influyen de manera simultánea en la variable dependiente. Esto quiere decir que manteniendo todo el contexto constante se puede analizar la interacción de las variables independientes en la determinación de la variable dependiente. Si se plantea en una función la relación se vería de la siguiente forma:

 $y = \beta_0 + \beta_1 X_1 + \beta_2 X_2 + \cdots + \beta_n X_n$ 

Ecuación 3.1 Ecuación genérica de la regresión lineal múltiple

Donde,

*y* = variable dependiente;

*β0* = ordenada al origen;

*βn* = coeficiente de la variable independiente indicada por el subíndice;

*xn* = variable independiente indicada por el subíndice;

Dada una muestra aleatoria de las variables independientes, se utiliza el método de Mínimos Cuadrados ordinarios (MCO) para estimar los coeficientes o los parámetros de las pendientes de estas variables (*βn*) y la ordenada al origen del modelo (*β0*). De esta forma, con la ecuación planteada se obtendrá el cambio pronosticado en la variable dependiente frente a un determinado cambio en la independiente *(Wooldridge, 2000)*.

La ordenada al origen muestra el resultado que tendrá la variable *dependiente* en el caso que todas las variables independientes sean cero (0).

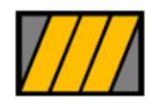

Seminario de Tesis Eugenia Gowland

Para el cálculo de la ordenada al origen y los coeficientes de las variables independientes se necesita de una muestra aleatoria de la población de tamaño *n*.

Luego, mediante el método de regresión lineal, se calcula un valor ajustado  $(\hat{y})$ para cada valor de la muestra de acuerdo a la siguiente ecuación:

 $\hat{y} = \hat{\beta}_0 + \hat{\beta}_1 X_1 + \hat{\beta}_2 X_2 + \dots + \hat{\beta}_n X_n$ 

Ecuación 3.2 Cálculo del valor ajustado

Donde,

 $\hat{y}$  = variable dependiente ajustada;

 $\hat\beta_0$ = ordenada al origen estimada;

 $\hat{\beta}_n$  = coeficiente estimado de la variable independiente indicada por el subíndice;

Para esta estimación entrará en juego el residuo del valor ajustado, indicado como ̂. El residuo o residual es la diferencia entre el valor de la muestra o "*y real"* y el estimado por la regresión o "*valor ajustado"*.

$$
\hat{u} = y_i - \hat{y}_i = y_i - (\hat{\beta}_0 + \hat{\beta}_1 X_1 + \hat{\beta}_2 X_2 + \dots + \hat{\beta}_n X_n)
$$
  
Ecuación 3.3 Cálculo del residuo

La regresión lineal, mediante el Método de Mínimos Cuadrados, arrojará una solución tal que la suma de los cuadrados de los residuos sea la mínima posible. Esto quiere decir que se minimizará la distancia entre los puntos de la muestra y la línea estimada por la regresión, como se puede observar en la Figura 4.1.

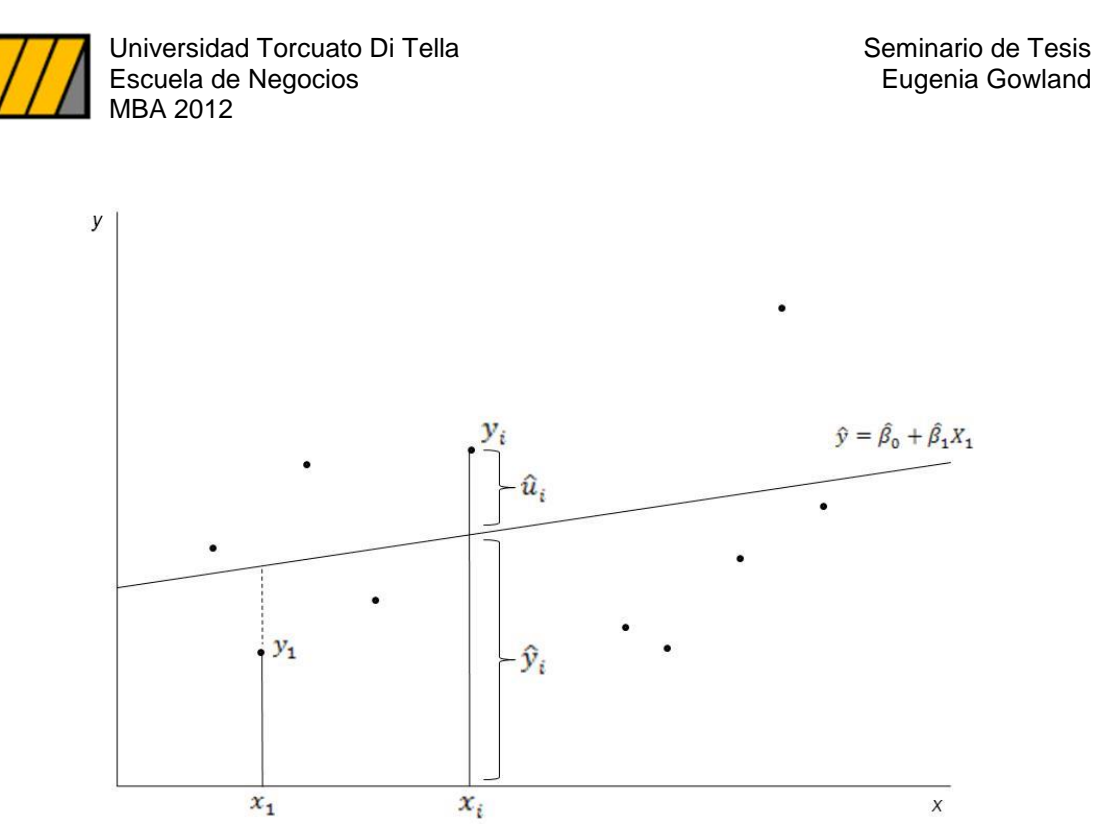

Figura 3.1 Regresión lineal - Valores ajustados y residuos<sup>2</sup> Fuente: Elaboración propia

Luego, se deberá analizar cuán buena es la regresión para explicar a la variable dependiente y aquí es donde entra en juego el *R<sup>2</sup> y el desvío estándar ().* El *R<sup>2</sup>* indica cuál es la proporción de la variación explicada por las variables independientes en la variación total de la variable dependiente. Este valor está siempre entre cero y uno y cuánto más cerca de uno, más explicativa es la regresión. Si este valor fuese 1, quiere decir que el 100% de la variación en *y* se explica por las variaciones en las variables dependientes (*x1, x2… xn).El desvío estándar* complementa el análisis indicando, en promedio, cuán lejos está el valor estimado de  $\hat{\beta_1}$  del valor real de  $\beta_1.$ 

Adicionalmente, están las pruebas de hipótesis que, de acuerdo a un nivel de significancia definido, determinarán si una variable independiente es relevante o no para determinar la variable dependiente. En el método utilizado se define un *valor p* que establece el valor de significancia para el que se rechazará la hipótesis nula de  $\beta_j$ , para valores p mayores se concluirá que las variables correspondientes no son significativas.

1

<sup>2</sup> Por fines pedagógicos, en la figura se muestra un modelo de una sola variable independiente.

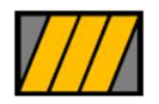

Seminario de Tesis Eugenia Gowland

### <span id="page-31-0"></span>**3.2 Aplicación de la Regresión Lineal Múltiple para modelizar la asignación de auxiliares de portería**

De acuerdo a lo explicado en el apartado anterior, se analizó la base de datos de auxiliares de portería del Ministerio de Educación de la Ciudad Autónoma de Buenos Aires y se obtuvo el siguiente modelo.

#### Auxiliares sugeridos

 $= 3,41 + 5,434 *$  cantidad de construcciones + 2,551  $*$  Piscina cubierta + 0,626  $*$  Comedor + 0,102  $*$  Hall/Acceso + 0,1  $\ast$  Sanitario alumnos  $-1,271\ast$  Auditorio/teatro + 0,265  $*$  Sala inicial + 0,094  $*$  Aula especial + 0,078  $*$  Aula taller + 0,66  $*$  Aula común + 0,049  $*$  Suma total plantas + 0,048  $*$  Oficina  $+ 0,004 * \text{Matrix} - 0,285 * \text{Cocina} - 2,435 * \text{Artística} - 3,993$  $* Primaria - 4,035 * Media - 4,407 * Formación Docente - 4,666$  $*$  *Especial*  $-$  5,125  $*$  *Inicial*  $-$  5,195  $*$  *Técnica*  $-$  6,098  $*$  *Adultos*  $-6,145 * IFTS - 6,362 * Primaria materiaes especiales - 9,257$  $* CFP + 0 * dis_19 - 0.685 * dis_20 - 0.8 * dis_21 - 1.941 * dis_4$  $-1,978 * dis$  3 − 2,001  $*$  dis 11 − 2,105  $*$  dis 13 − 2,333  $*$  dis 18  $-2,369 * dis$  12  $-2,46 * dis$  5  $-2,812 * dis$  2  $-2,818 * dis$  1  $- 2,888 * dis_10 - 2,986 * dis_8 - 3,014 * dis_17 - 3,124 * dis_14$  $-$  3,205  $*$  dis  $16 - 3$ ,235  $*$  dis  $6 - 3$ ,467  $*$  dis  $15 - 3$ ,717  $*$  dis  $9$  $-3,735 * dis_7$ 

Ecuación 3.4 Modelo propuesto de asignación de auxiliares

Este modelo se obtuvo con un *R<sup>2</sup>* de 0,7166. Esto quiere decir que un 71,66% de las variaciones en la cantidad asignada de auxiliares de portería de un edificio educativo son explicadas por las variables explicativas o independientes.

Además, se estableció que el valor p máximo tolerado será 0,1. Por lo tanto, se descartaron las variables independientes cuyo valor lo superara. En la Figura 4.2 se puede observar la salida del sistema con los resultados detallados de la regresión. En rojo están resaltados los resultados del R<sup>2</sup> y los valores p.

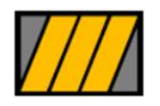

Seminario de Tesis Eugenia Gowland

La variable Dis\_19, se descarta por colinealidad, sin embargo en el modelo final se conservó con coeficiente cero para anular su efecto. Esta decisión se tomó con fines pedagógicos porque para los usuarios es más sencillo que estén representados todos los distritos escolares. Siempre que una variable se divide en tantas variables dummies<sup>3</sup> como resultados tenga la misma, se debe eliminar una de las opciones que funciona como base y evita los problemas de correlación entre las variables.

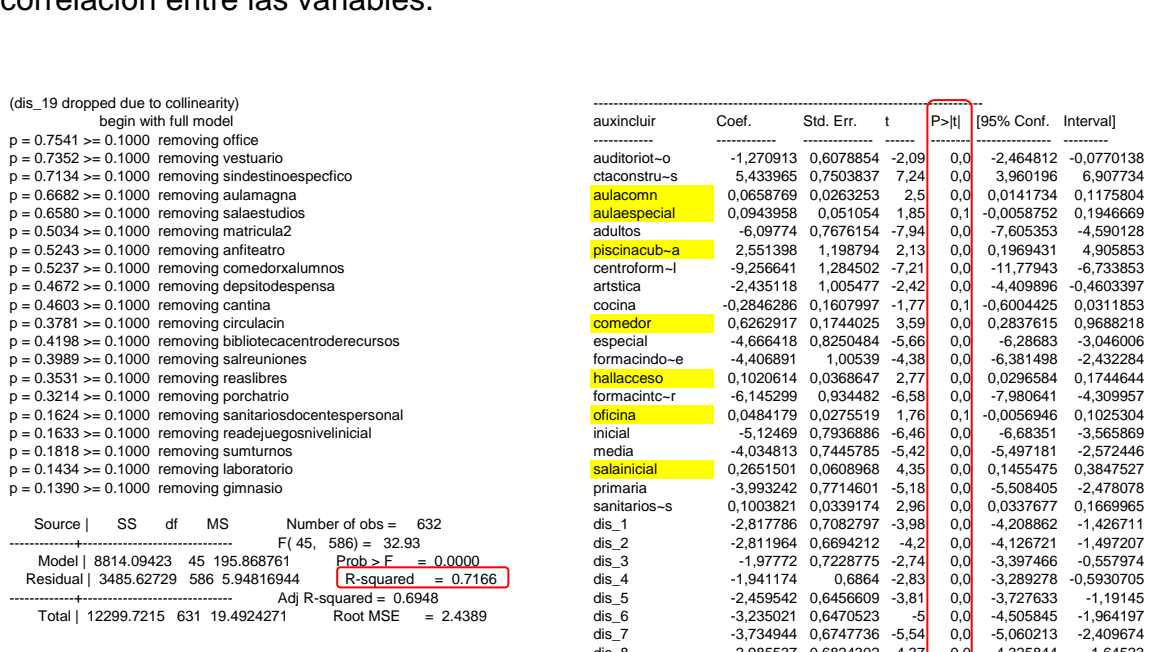

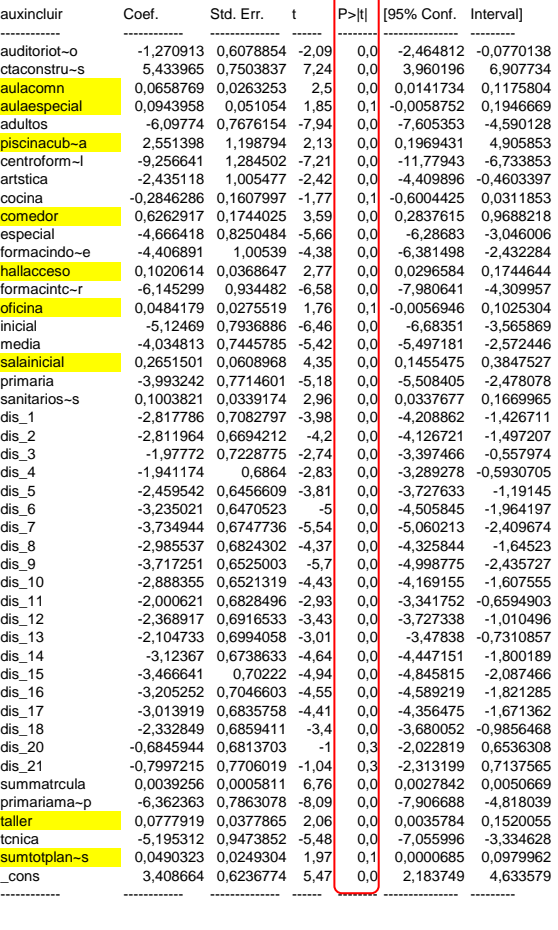

#### Figura 3.2 Resultado de la regresión

1

Fuente: Elaboración propia en base a los resultados de la regresión

<sup>3</sup> Las variables dummies tienen valores 0 o 1 de acuerdo se cumpla o no la condición que representan

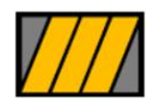

Seminario de Tesis Eugenia Gowland

Adicionalmente, se realizaron diversos análisis para determinar la bondad del modelo.

El primer análisis fue el de los residuos de la regresión y arrojó como resultado el gráfico mostrado en la Figura 4.3. Los resultados de este análisis fueron satisfactorios porque no se observan problemas en los tres aspectos generalmente considerados:

- 1. Los residuos tienen una distribución bastante simétrica. Aunque se observa un leve aumento en el error para escuelas donde se recomienda la asignación de un número mayor de auxiliares. Si bien no es deseable que esto ocurra, en este caso en particular es esperable porque este tipo de escuelas suelen ser una menor proporción de la población total y también suelen tener características especiales.
- 2. Los residuos se encuentran en su mayoría en valores cercanos al cero del eje Y. Entendemos por esto que la regresión en la mayoría de los casos es bastante precisa en su poder predictivo.
- 3. No se distingue un patrón en los residuos. Si se distinguiera un patrón tendríamos la pauta de que hay espacio para agregar nuevas variables explicativas que mejoren los resultados del modelo.

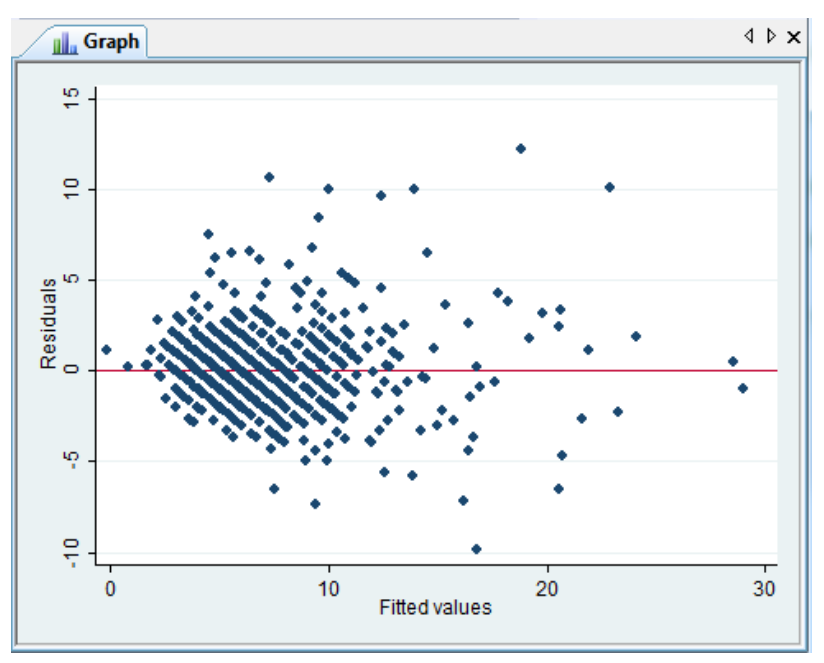

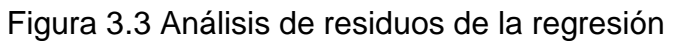

Fuente: Elaboración propia en base a los resultados de la regresión

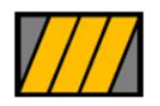

Seminario de Tesis Eugenia Gowland

El segundo análisis fue el de la Estimación de Densidad de Kernel. Como resultado se obtuvo el gráfico de la Figura 4.4. Esta comprobación tiene como objetivo ver si los residuos están distribuidos normalmente, por eso se superpone el resultado de Kernel con un gráfico normal. Afortunadamente, esta comprobación también tuvo resultados satisfactorios. Si bien se observa un desvío en la parte central del gráfico se encuentra dentro de los rangos aceptables.

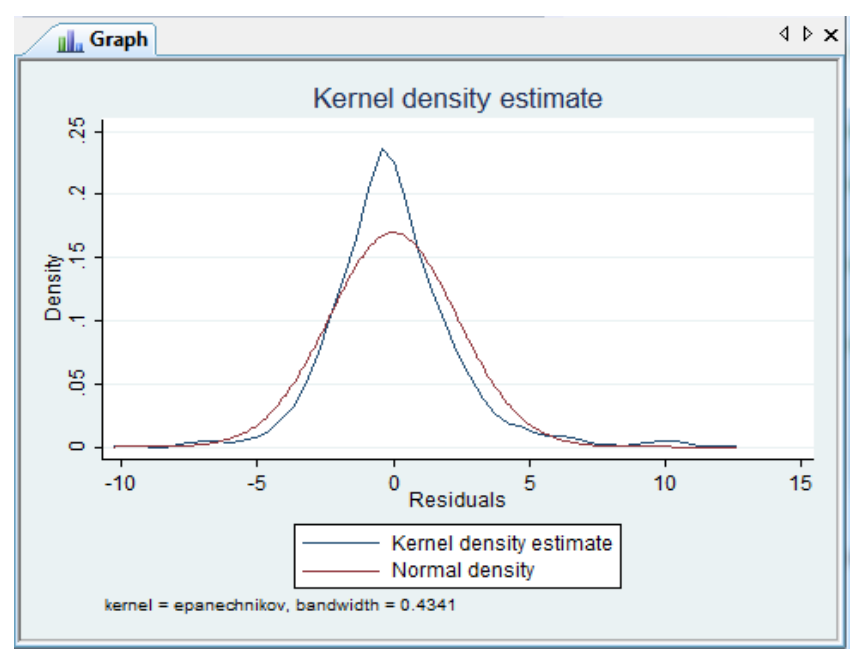

Figura 3.4 Estimación de Densidad de Kernel

Fuente: Elaboración propia en base a los resultados de la regresión

El tercer análisis fue el de Pnorm, que también testea si los residuos de la regresión están normalmente distribuidos. Como resultado se obtuvo el gráfico de la Figura 4.5. Este análisis también fue satisfactorio porque la línea correspondiente a los residuos de la regresión (línea azul gruesa) es cercana a la que representa la distribución normal de los residuos (línea azul fina).

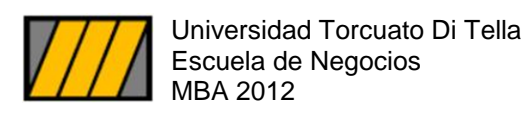

Seminario de Tesis Eugenia Gowland

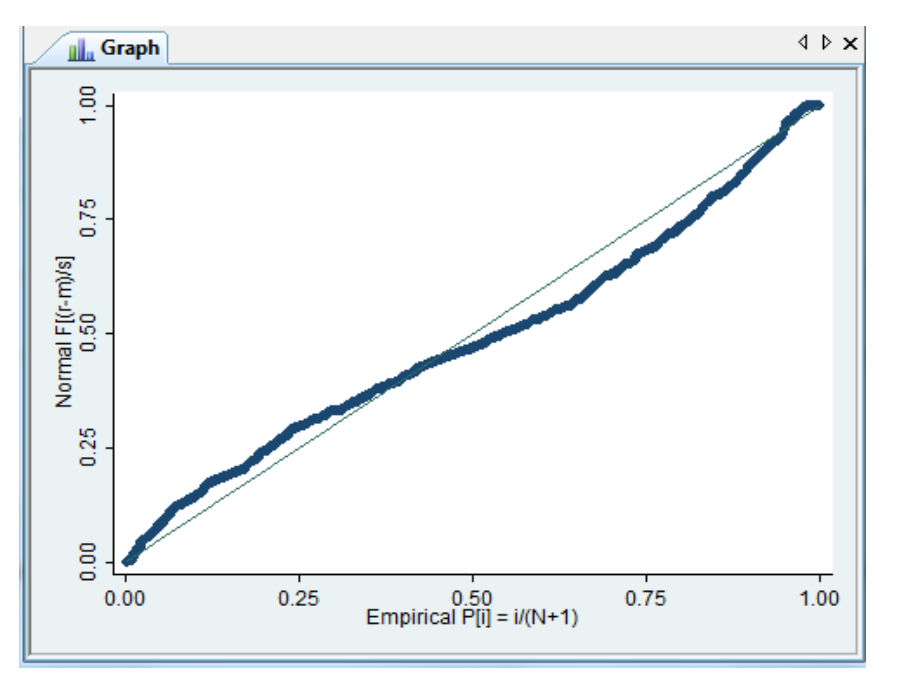

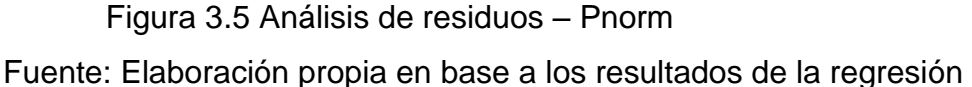

Finalmente, se analizó la correlación entre las distintas variables independientes del modelo y en general no se encontraron valores altos. Sólo en algunas variables se encontró un valor de correlación superior al 0,5 pero se trata de situaciones esperables que por su relevancia conviene conservar ambas. Un ejemplo de esto es la variable suma matrícula y aula común que lógicamente tienen un grado de correlación positiva porque a mayor cantidad de alumnos se espera tener una mayor cantidad de aulas.

Los resultados de este análisis se pueden consultar en el Anexo 2.

Una vez realizadas todas las pruebas, se presentó el modelo a las autoridades del Ministerio, se analizaron los coeficientes en forma conjunta y por pedido de ellos se igualó a cero el coeficiente de Auditorio/teatro y se llevó a 0,2 el coeficiente de Sanitario Alumnos. Adicionalmente, el responsable de la gestión de los Auxiliares de portería aportó dos casos testigo y se le presentaron 11 más para su validación a modo de prueba piloto. Todos los casos fueron satisfactorios y se dio por validado el modelo final (Ver casos testigos presentados en Anexo 1)

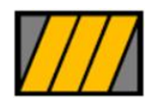

Seminario de Tesis Eugenia Gowland

Cabe destacar que la primera reacción de las autoridades ante este método novedoso de determinación de la dotación fue escéptica, le generaba muchas dudas la capacidad del modelo de determinar una dotación de personal de manera precisa. Sin embargo, luego del análisis de la prueba piloto se convencieron de la precisión de la herramienta. El primer paso hacia la implementación estaba dado, en el próximo apartado se brindarán más detalles de este proceso.

Por fines de practicidad, se desarrolló una herramienta en Excel donde se pudiera ingresar el CUI del edificio y con ese dato se importaran todos los datos correspondientes a las variables independientes y se calculara la cantidad de auxiliares sugeridos para dicho edificio, con todos los establecimientos que funcionan en él. Adicionalmente, la herramienta cuenta con una hoja con la Base de Escuelas para que se pueda consultar el CUI correspondiente a un determinado establecimiento educativo; y la Base de Auxiliares asignados a un edificio a modo de consulta. En la Figura 4.6 se puede apreciar el aspecto final de dicho modelo.

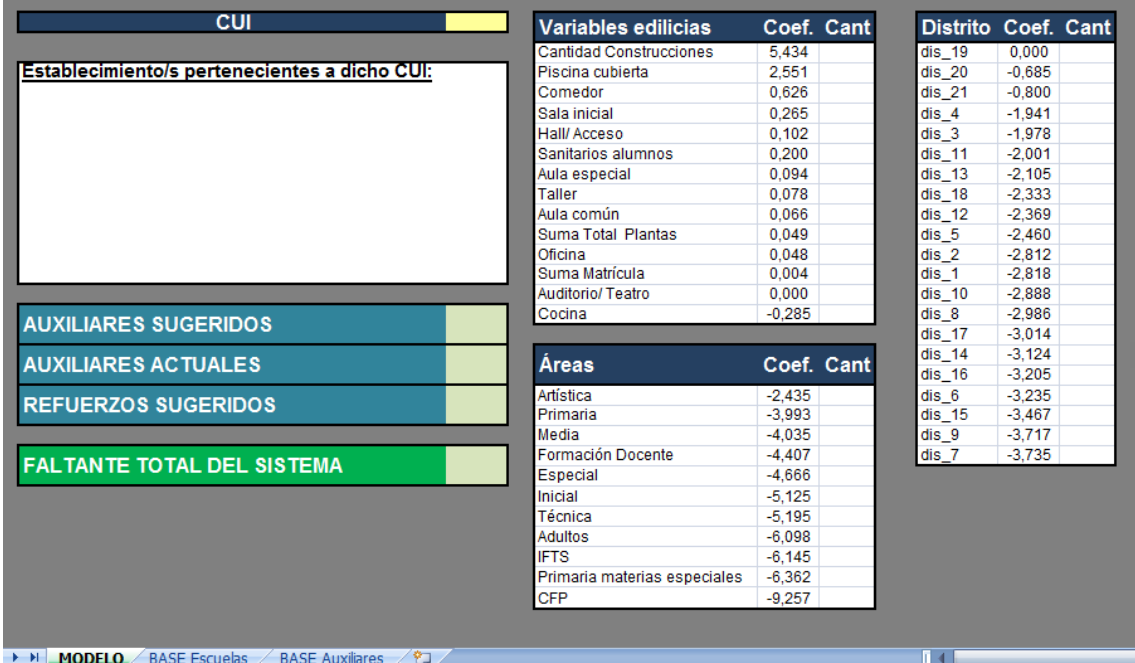

Figura 3.6 Modelo final

Fuente: Elaboración propia

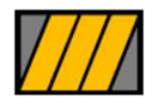

Seminario de Tesis Eugenia Gowland

Una vez planteado el modelo final, se puede realizar una interpretación de los coeficientes de cada variable resultante del análisis. Estas variables se dividieron en tres grupos: Variables Edilicias, Áreas Educativas y Distritos Escolares. Para su análisis se evaluó el coeficiente resultante de la regresión, el promedio de dicha variable en la muestra trabajada y el resultado de la multiplicación entre el coeficiente y el promedio. Este último producto del coeficiente por el promedio de la variable es la cantidad de auxiliares que en promedio aporta cada variable al total de auxiliares necesario para un edificio educativo promedio.

Por el lado de las variables edilicias, se agruparon aquellas variables relacionadas con las características físicas del edificio y se incorporó la matrícula en el mismo grupo porque la cantidad de alumnos incide en forma directa con las necesidades de espacio en el edificio.

Dentro de este grupo de variables, como se puede observar en la Figura 3.7, la que más incide es Cuenta de Construcciones que en promedio aporta 10 auxiliares por edificio escolar. El promedio de edificios del sistema tiene 2 construcciones. La segunda variable con más incidencia en el número final de auxiliares asignados es Suma de Matrícula que si bien tiene un coeficiente muy pequeño (0,004) cuenta con un promedio de 585 alumnos por edificio entonces el promedio de auxiliares aportados es de 2,3. **Promedio de auxiliares aportados es de 2,3.**<br>Promedio de auxiliares aportados es de 2,3.<br>**Variable Construcciones Edilicias de Coeficiente Prom x Coef** 

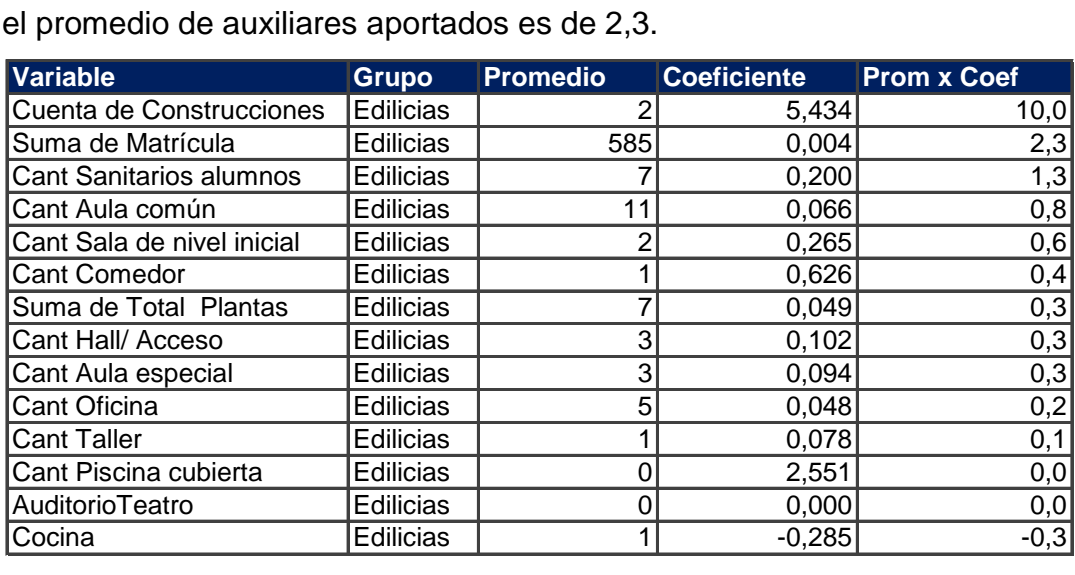

Figura 3.7 Análisis de coeficientes de las variables edilicias.

Fuente: Elaboración propia

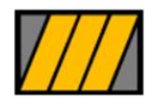

Seminario de Tesis Eugenia Gowland

En cuanto a las variables relacionadas con las Áreas Educativas, el promedio no es tan dispar como en el caso de las variables edilicias. Los valores de cada variable suelen estar entre 0 y 2, por lo tanto el análisis de los coeficientes es suficiente para comparar el impacto de las distintas variables. En este caso, como se puede observar en la Figura 3.6, las variables que más inciden en la asignación de auxiliares para un edificio educativo son las áreas de Artística y Primaria; mientras que la que menos incide es CFP, correspondiente a los Centros de Formación Profesional. Al analizar las características de cada área por sus actividades y el tipo de alumnos que concurren es muy razonable que una escuela de Artística requiera mayores esfuerzos de limpieza que un CFP donde concurren alumnos de mayor edad y asisten a clases de naturaleza más teórica.

Finalmente, las variables correspondientes a los Distritos Escolares son dummies por lo tanto sólo tienen valores de 0 o 1 y su análisis se puede realizar con los coeficientes surgidos de la regresión. Cómo se puede ver en la Figura 3.6, los distritos escolares con mayor necesidad de auxiliares de portería son el 19 y 20 correspondientes a los barrios de Villa Soldati, Nueva Pompeya, Villa Lugano, Villa Riachuelo y Mataderos. Esto podría explicarse porque son de los barrios más carenciados y peligrosos de la ciudad y esto podría incidir entre otras cosas en el ausentismo del personal. Por otro lado, los distritos de menos incidencia en la asignación de auxiliares son el 9 y el 7, correspondientes a Caballito, Villa Crespo y Palermo que tienen características opuestas a los mencionados anteriormente.

#### <span id="page-38-0"></span>**3.3 Implementación del modelo propuesto**

La oficina que gestionaba la asignación de auxiliares de portería en las escuelas funcionó históricamente con un líder del sindicato. A partir de la implementación del modelo se asignó un nuevo líder, referente de la gestión política vigente. Este cambio fue necesario para poder bajar el modelo, pero también tuvo como consecuencia no deseada la generación de resistencias dentro del sistema sindical.

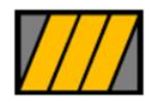

Seminario de Tesis Eugenia Gowland

Durante el primer tiempo de implementación, el modelo tuvo buena aceptación por parte de los directivos docentes de los establecimientos educativos pero contó con fuertes resistencias entre el sindicato y los auxiliares de portería. Esta resistencia se materializó con la instalación de una mesa durante un mes en el hall de entrada del Ministerio de Educación donde se juntaban firmas para que se removiera de su cargo al nuevo responsable de la gestión de auxiliares y durante este período también hubo manifestantes con bombos que contribuían a dar más notoriedad a la protesta. Luego, esta resistencia aminoró pero durante todas las asambleas sindicales del primer año de implementación se siguió pidiendo que quitaran de su cargo a esta persona.

En cuanto a la implementación del modelo propiamente dicha, se fue dando de manera paulatina, se aprovechaban las situaciones y reuniones que surgían por pedidos puntuales de los establecimientos. En una primera etapa, el responsable optó por comunicar la POF asignada y explicaba que esta asignación venía de un estudio global del sistema que generaba una asignación equitativa entre todos los establecimientos. Sin embargo, como esto generaba mayores discusiones, se decidió cambiar el abordaje.

El segundo abordaje, y el que mejores resultados brindó, consistía en preguntar a los supervisores del Distrito Escolar la cantidad de auxiliares que consideraba que necesitaba el edificio en cuestión y después le mostraba el resultado del modelo. En la gran mayoría de los casos esto daba igual entonces sirvió para dar credibilidad al modelo y que el sistema lo aceptara como método de asignación de auxiliares.

En casos de escuelas muy puntuales, se evaluó la situación para reconsiderar la cantidad de auxiliares propuesta por el modelo. Un ejemplo de estos casos es el Instituto Bernasconi de Parque Patricios. Este edificio está emplazado en un predio de 8 hectáreas, fue la casaquinta de Francisco Pascacio Moreno y en el año 1929 se inauguró como Instituto. Además, cuenta con su propio museo, inaugurado por Rosario Vera Peñaloza, dos piletas de natación climatizadas y un auditorio para 400 personas, entre otras características que lo diferencian del común de los edificios.*(Portal web del Instituto Bernasconi)* El modelo proponía una cantidad de auxiliares para los 9 establecimientos educativos que

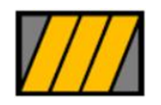

Seminario de Tesis Eugenia Gowland

funcionan en él, y luego de la revisión ese número tuvo un cambio de un -4%. Si bien hubo un ajuste, el mismo no fue significativo, dado que se trata de un caso muy diferente a la media de los establecimientos estudiados.

 Por otro lado, las complejidades del sistema educativo generan aristas que hacen que se ensucie la información y se deban evaluar casos puntuales. Estas complejidades pueden ser:

- La presencia de cooperativas brindando servicio de limpieza en los establecimientos;
- Caseros fallecidos con reemplazos pendientes;
- Necesidad de realizar divisiones por turnos o establecimientos;
- Relaciones conflictivas entre los directivos de los distintos establecimientos educativos que funcionan en un mismo edificio y que deben compartir los auxiliares; entre otros.

Durante el primer año de implementación, el área llamó a todas las escuelas del sistema para actualizar los datos correspondientes a sus auxiliares. Se pedían datos tales como: Nombre, DNI y Estado. Entendiendo por estado si el auxiliar en cuestión se encontraba activo, o con algún tipo de licencia. Estas licencias se agruparon de la siguiente forma:

- Tareas livianas: El personal concurre al lugar de trabajo pero no puede realizar sus tareas habituales;
- Licencia de largo tratamiento: El personal con esta situación de revista no concurre al lugar de trabajo porque se encuentra bajo tratamiento por una enfermedad. Esta licencia puede durar varios años, con renovación anual;
- Licencias Renovables: Se trata de licencias médicas de corto tratamiento que pueden renovarse en caso que la persona no mejore;
- Licencia por maternidad: Las mujeres gozan de tres meses de licencia con goce de sueldo y hasta un año sin goce de sueldo por el nacimiento de un hijo.

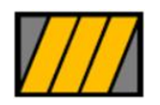

Seminario de Tesis Eugenia Gowland

 ART: Esta situación de revista corresponde para los casos de auxiliares que no estén concurriendo al trabajo luego de un accidente mientras cumplía sus funciones habituales.

Además, durante este primer tiempo de implementación se recopiló la información correspondiente a los establecimientos educativos que no estaban incluidos en la base inicial.

A continuación se expondrán diferentes figuras que muestran la consolidación del modelo y la evolución de la implementación. En la Figura 4.7 se puede ver la situación inicial, al implementar el modelo, y en la Figura 4.8 la situación luego de un año y medio de implementación con las actualizaciones producto de los relevamientos realizados. En la Figura 4.9 se muestra el Tablero de Gestión desarrollado para monitorear la situación en los diferentes establecimientos correspondientes a cada Distrito Escolar.

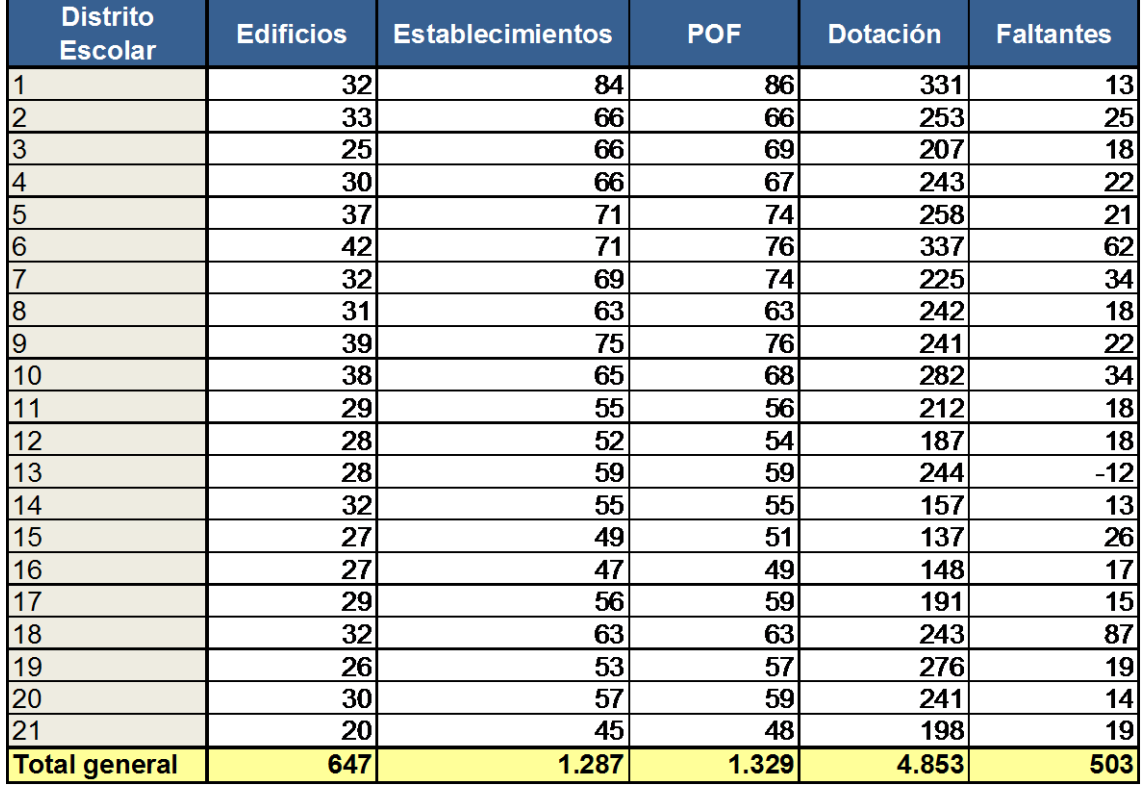

Figura 3.8 Situación al implementar el modelo

Fuente: Elaboración propia en base a los resultados de la regresión

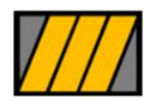

Seminario de Tesis Eugenia Gowland

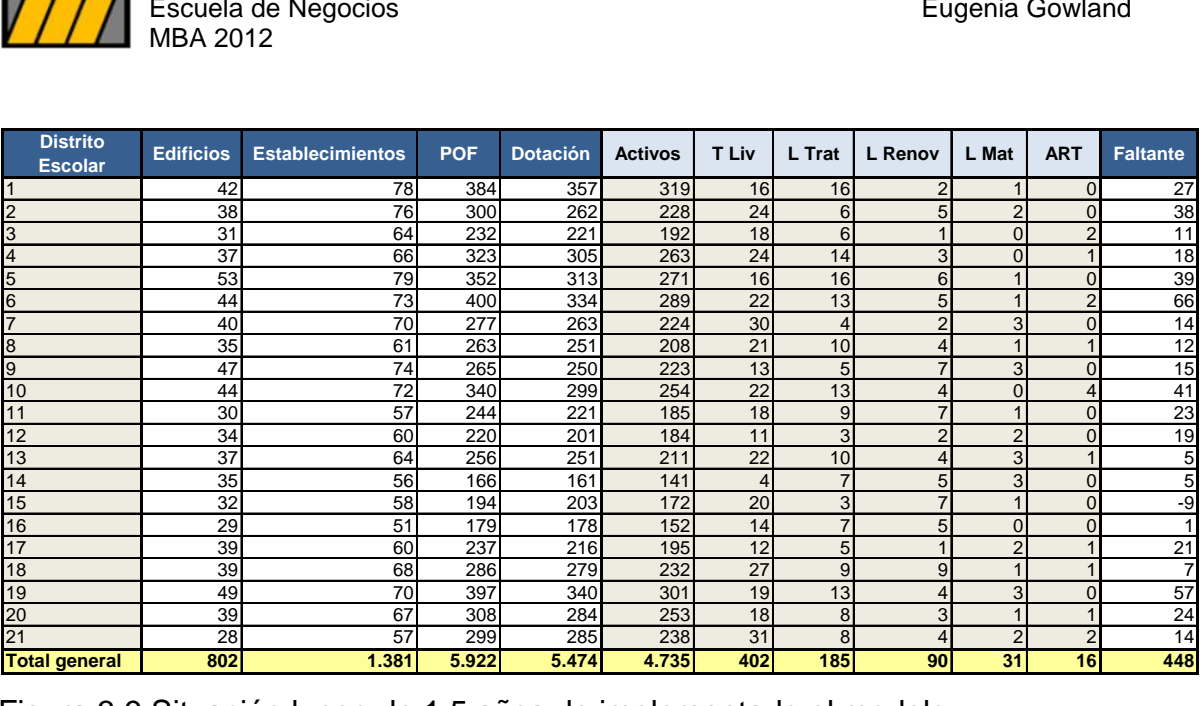

Figura 3.9 Situación luego de 1,5 años de implementado el modelo

Fuente: Elaboración propia en base a la información aportada por el área de

Auxiliares de Portería

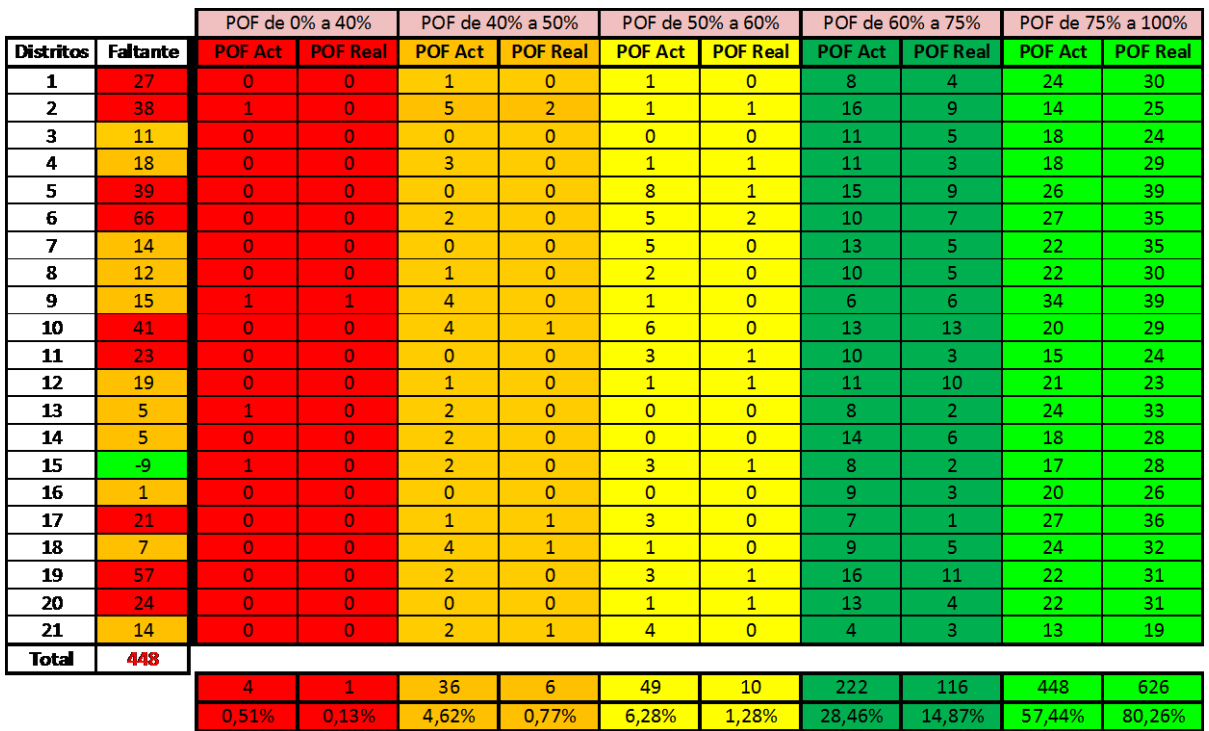

Figura 3.10 Tablero de control implementado con posterioridad a la implementación del modelo

Fuente: Elaboración propia en base a la información aportada por el área de Auxiliares de Portería

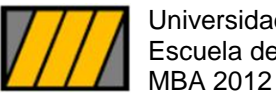

Seminario de Tesis Eugenia Gowland

### <span id="page-43-0"></span>**CONCLUSIONES**

#### <span id="page-43-1"></span>**Conclusiones finales**

La técnica de Regresión Lineal Múltiple se reveló como una herramienta efectiva para modelar la asignación de auxiliares de portería entre los diferentes edificios educativos de la Ciudad Autónoma de Buenos Aires.

Luego de analizar 55 variables independientes se concluyó que con 16 de ellas se puede establecer una forma equitativa de asignar los auxiliares entre los edificios. Estas 16 variables explican un 71,66% de las variaciones en la variable dependiente. Las mismas son las siguientes:

- 1. Cantidad de construcciones
- 2. Piscina cubierta
- 3. Comedor
- 4. Sala inicial
- 5. Hall/ Acceso
- 6. Sanitarios alumnos
- 7. Aula especial
- 8. Taller
- 9. Aula común
- 10. Suma total plantas
- 11. Oficina
- 12. Suma matrícula
- 13. Auditorio teatro
- 14. Cocina
- 15. Áreas
- 16. Distrito

Adicionalmente, el trabajo realizado nos permite concluir que para el éxito de la implementación es tan importante la solvencia del modelo como el manejo cuidadoso de la gestión del cambio. Especialmente con un tema tan sensible como la asignación de personal en el sector público donde hay muchos actores

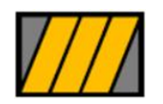

Seminario de Tesis Eugenia Gowland

involucrados: Auxiliares de portería, gremio representante del personal no docente, autoridades docentes, comunidad de padres, entre otros.

Finalmente, esta experiencia de aplicación de Regresión Lineal Múltiple a problemas concretos del sector público muestra que es posible introducir herramientas/ técnicas de naturaleza compleja aplicadas a la resolución de temas cotidianos y que, venciendo las esperables resistencias al cambio, las mismas pueden ser implementadas de manera exitosa.

#### <span id="page-44-0"></span>**Trabajo futuro**

A continuación se presentan diferentes propuestas de trabajo futuro para seguir consolidando el modelo:

- 1. Presentar el modelo como proyecto de Ley en la Legislatura para que quede oficialmente establecido como método de asignación de personal de limpieza a los edificios educativos.
- 2. Incorporar el modelo a un sistema integral que tenga información de medicina laboral, horas extras y toda información que afecte la gestión de este personal
- 3. Adaptar el modelo para que pueda asignar los auxiliares a los diferentes establecimientos educativos en vez de hacerlo por edificio para evitar problemas entre los directivos de las diferentes escuelas. En su defecto, establecer procesos más claros que determinen quién es el que debe liderar a los auxiliares y a quiénes les deben brindar servicio. Por ejemplo: Se podrían asignar los auxiliares a las escuelas de primaria y ellos deberían brindar servicio al resto de los establecimientos que funcionan en el mismo edificio.
- 4. Generar un estudio complementario que proponga una distribución de tareas equitativa entre la POF de auxiliares de cada escuela.

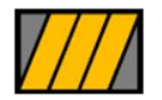

# <span id="page-45-0"></span>**BIBLIOGRAFÍA**

- Web de Escuelas del Ministerio de Educación de la Ciudad Autónoma de Buenos Aires. Ciudad Autónoma de Buenos Aires: <http://www.buenosaires.gob.ar/educacion/escuelas>
- Resolución N° 4776: Reglamento del sistema educativo de gestión pública dependiente del Ministerio de Educación del Gobierno de la Ciudad Autónoma de Buenos Aires. Ciudad Autónoma de Buenos Aires. 12 de enero de 2007
- Ley 471: Ley de relaciones laborales en la administración pública de la Ciudad Autónoma de Buenos Aires. Ciudad Autónoma de Buenos Aires. 05 de agosto de 2000.
- DECRETO N° 1.315: Reglamento de trabajo para auxiliares de portería y caseros. Municipalidad de la Ciudad de Buenos Aires. 22 de abril de 1991.
- Jeffrey M. Wooldridge (2000). *Introducción a la econometría. Un enfoque moderno*. México, DF: Thomson Learning
- $\triangleright$  Statwing Documentation. Interpreting residual plots to improve your regression. [http://docs.statwing.com/interpreting-residual-plots-to-improve](http://docs.statwing.com/interpreting-residual-plots-to-improve-your-regression/)[your-regression/](http://docs.statwing.com/interpreting-residual-plots-to-improve-your-regression/)
- Portal del Instituto Bernansconi. Web del Ministerio de Educación de la Ciudad Autónoma de Buenos Aires. Ciudad Autónoma de Buenos Aires: [http://www.buenosaires.gob.ar/areas/educacion/escuelas/escuelas/primari](http://www.buenosaires.gob.ar/areas/educacion/escuelas/escuelas/primaria/bernasconi/introduccion.htm) [a/bernasconi/introduccion.htm](http://www.buenosaires.gob.ar/areas/educacion/escuelas/escuelas/primaria/bernasconi/introduccion.htm)

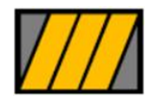

Seminario de Tesis Eugenia Gowland

# <span id="page-46-0"></span>**ANEXOS**

### <span id="page-46-1"></span> **Anexo 1 – Análisis de casos testigo y otros casos para prueba piloto**

A continuación se pueden apreciar los casos analizados como testigo y prueba piloto. Por un pedido de confidencialidad de las autoridades del Ministerio de Educación se ocultó el nombre de las escuelas usadas.

|                                               |        | Ordenamiento de la dotación                                                           |                      |              |                               |                                  |
|-----------------------------------------------|--------|---------------------------------------------------------------------------------------|----------------------|--------------|-------------------------------|----------------------------------|
|                                               |        | <b>Casos testigo:</b><br>La escuela solicita adicionales, tuvo hasta 30 y hoy sólo 15 |                      |              |                               |                                  |
|                                               |        |                                                                                       |                      |              |                               |                                  |
| cu                                            | 201401 | Variables edilicias                                                                   | Coef. Cant           |              |                               | Distrito Coef. Cant              |
|                                               |        | <b>Cantidad Construcciones</b>                                                        | 5,434                |              | $dis$ 19                      | 0.000                            |
| Establecimiento/s pertenecientes a dicho CUI: |        | Piscina cubierta                                                                      | 2.551                |              | $dis$ 20                      | $-0.685$                         |
|                                               |        | Comedor                                                                               | 0.626                |              | $dis$ 21                      | $-0.800$                         |
|                                               |        | Sala inicial<br>Hall/Acceso                                                           | 0.265<br>0.102       |              | $dis$ 4                       | $-1.941$<br>$-1.978$             |
|                                               |        | Sanitarios alumnos                                                                    | 0.200                | 23<br>29     | dis <sub>3</sub><br>$dis_111$ | $\mathbf{0}$<br>οI<br>$-2.001$   |
|                                               |        | Aula especial                                                                         | 0.094                | 24           | $dis_1 13$                    | οI<br>$-2.105$                   |
|                                               |        | Taller                                                                                | 0.078                | 23           | $dis_1 18$                    | 0<br>$-2.333$                    |
|                                               |        | Aila común                                                                            | 0.066                | 32           | $dis_1 12$                    | οI<br>$-2.369$                   |
|                                               |        | Suma Total Plantas                                                                    | 0.049                | 19           | dis <sub>5</sub>              | οI<br>$-2.460$                   |
|                                               |        | Oficina                                                                               | 0.048                | 39           | dis 2                         | οI<br>$-2.812$                   |
|                                               |        | Suma Matricula                                                                        | 0.004                | 1.654        | dis <sub>1</sub>              | 0I<br>$-2.818$                   |
|                                               |        | Auditorio/Teatro                                                                      | 0.000                |              | $dis$ 10                      | $-2.888$                         |
| <b>AUXILIARES SUGERIDOS</b>                   | 24     | Cocina                                                                                | $-0.285$             |              | dis 8                         | οI<br>$-2.986$                   |
|                                               |        |                                                                                       |                      |              | $dis$ 17                      | οI<br>$-3.014$                   |
| <b>AUXILIARES ACTUALES</b>                    | 15     | Áreas                                                                                 | Coef. Cant           |              | $dis$ 14<br>$dis_1 16$        | οI<br>$-3.124$<br>οI<br>$-3.205$ |
| <b>REFUERZOS SUGERIDOS</b>                    | 9      | Artística                                                                             | $-2.435$             |              | dis <sub>6</sub>              | 0<br>$-3.235$                    |
|                                               |        | Primaria                                                                              | $-3.993$             | $\mathbf{0}$ | $dis$ 15                      | $-3.467$<br>0                    |
|                                               |        | Media                                                                                 | $-4.035$             | $\mathbf{0}$ | $dis_9$                       | $-3.717$                         |
| <b>FALTANTE TOTAL DEL SISTEMA</b>             | 503    | Formación Docente                                                                     | $-4.407$             | $\mathbf{0}$ | $dis$ $7$                     | $-3.735$                         |
|                                               |        | <b>Especial</b><br>Inicial                                                            | $-4.666$             |              |                               |                                  |
|                                               |        | Técnica                                                                               | $-5.125$<br>$-5.195$ |              |                               |                                  |
|                                               |        | <b>Adultos</b>                                                                        | $-6.098$             |              |                               |                                  |
|                                               |        | <b>IFTS</b>                                                                           | $-6.145$             |              |                               |                                  |
|                                               |        | Primaria materias especiales                                                          | $-6.362$             |              |                               |                                  |
|                                               |        | <b>CFP</b>                                                                            | $-9.257$             |              |                               |                                  |
|                                               |        |                                                                                       |                      |              |                               |                                  |
| <b>Buenos Aires Ciudad</b>                    |        | $\overline{8}$                                                                        |                      |              |                               | <b>EN TODO ESTÁS VOS</b>         |
|                                               |        |                                                                                       |                      |              |                               |                                  |

Fuente: Elaboración propia

|                                                                                                    |                                                                | Ordenamiento de la dotación                                                                                                    |                                                                                                    |                                |                                                                                                    |                                                                                                    |                          |
|----------------------------------------------------------------------------------------------------|----------------------------------------------------------------|----------------------------------------------------------------------------------------------------|----------------------------------------------------------------------------------------------------|--------------------------------|----------------------------------------------------------------------------------------------------|----------------------------------------------------------------------------------------------------|--------------------------|
|                                                                                                    |                                                                | <b>Casos testigo:</b><br>La escuela cree que la dotación actual es suficiente                                                                                                    |                                                                                                    |                                |                                                                                                    |                                                                                                    |                          |
| cu<br>Establecimiento/s pertenecientes a dicho CUI:<br><b>AUXILIARES SUGERIDOS</b><br><b>AUXILIARES ACTUALES</b><br><b>REFUERZOS SUGERIDOS</b><br><b>FALTANTE TOTAL DEL SISTEMA</b> | 251867<br>$\overline{7}$<br>$\overline{7}$<br>$\bullet$<br>503 | Variables edilicias<br><b>Cantidad Construcciones</b><br>Piscina cubierta<br>Comedor<br>Sala inicial<br>Hall/Acceso<br>Sanitarios alumnos<br>Aula especial<br>Taller<br>Aula común<br>Suma Total Plantas<br>Oficina<br>Suma Matrícula<br>Auditorio/Teatro<br>Cocina<br>Áreas<br>Artística<br>Primaria<br>Media<br>Formación Docente<br>Especial<br>Inicial<br>Técnica<br><b>Adultos</b><br><b>IFTS</b><br>Primaria materias especiales<br>CFP | Coef. Cant<br>5,434<br>2,551<br>0,626<br>0,265<br>0,102<br>0.200<br>0.094<br>0.078<br>0.066<br>0.049<br>0.048<br>0.004<br>0.000<br>$-0.285$<br>Coef. Cant<br>$-2.435$<br>$-3.993$<br>$-4.035$<br>$-4.407$<br>$-4.666$<br>$-5.125$<br>$-5.195$<br>$-6.098$<br>$-6.145$<br>$-6.362$<br>$-9,257$ | 0<br>16<br>731<br>$\mathbf{0}$ | $dis$ 19<br>$dis$ 20<br>$dis$ 21<br>$dis$ 4<br>dis <sub>3</sub><br>$dis$ 11<br>$dis$ 13<br>$dis$ 18<br>$dis$ 12<br>$dis$ 5<br>dis <sub>2</sub><br>$dis-1$<br>$dis_1 10$<br>dis <sub>8</sub><br>dis 17<br>$dis$ $14$<br>$dis$ 16<br>dis <sub>6</sub><br>$dis$ 15<br>$dis_9$<br>$dis$ $7$ | Distrito Coef. Cant<br>0,000<br>$-0.685$<br>$-0.800$<br>$-1.941$<br>$-1,978$<br>$-2,001$<br>$-2,105$<br>$-2.333$<br>$-2.369$<br>$-2,460$<br>$-2.812$<br>$-2.818$<br>$-2,888$<br>$-2.986$<br>$-3.014$<br>$-3,124$<br>$-3.205$<br>$-3.235$<br>$-3,467$<br>$-3.717$<br>$-3.735$ |                          |
| <b>Buenos Aires Ciudad</b>                                                                                                    |                                                                | 9                                                                                                    |                                                                                                    |                                |                                                                                                    |                                                                                                    | <b>EN TODO ESTÁS VOS</b> |

Fuente: Elaboración propia

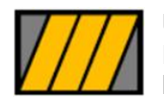

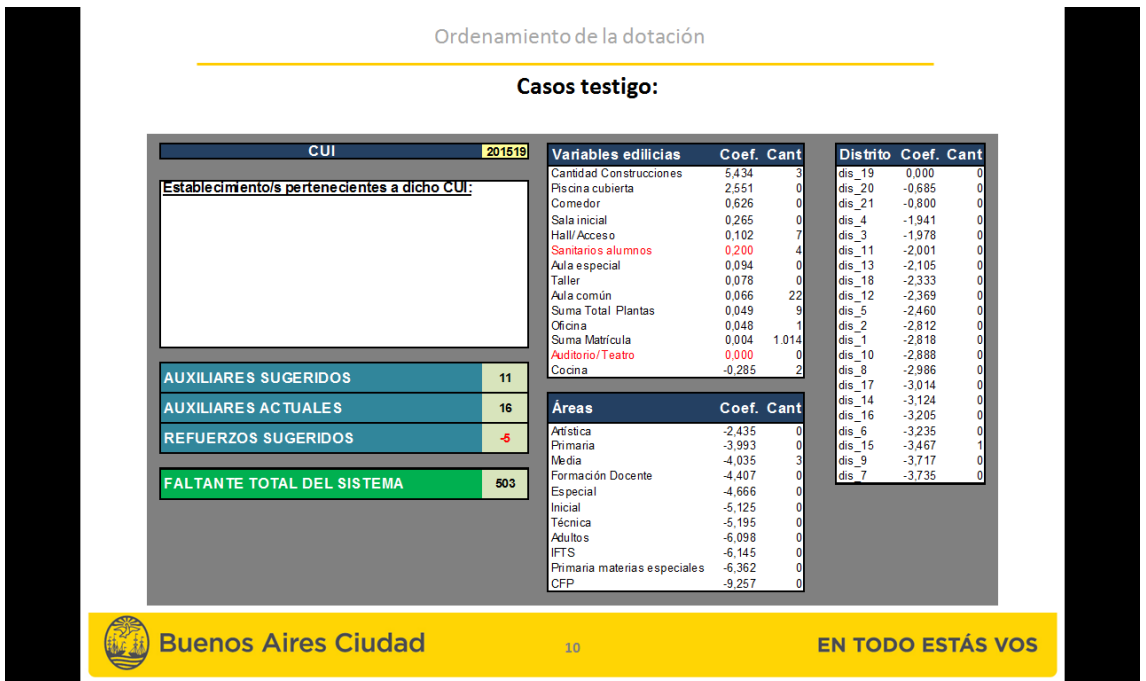

Fuente: Elaboración propia

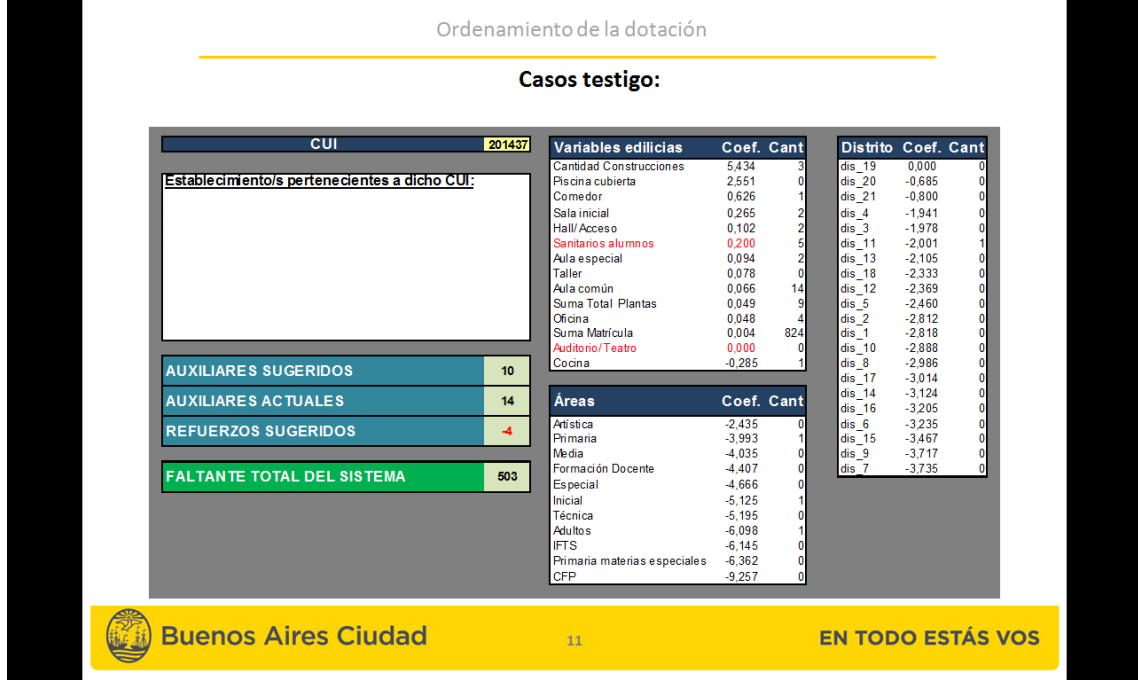

Fuente: Elaboración propia

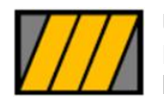

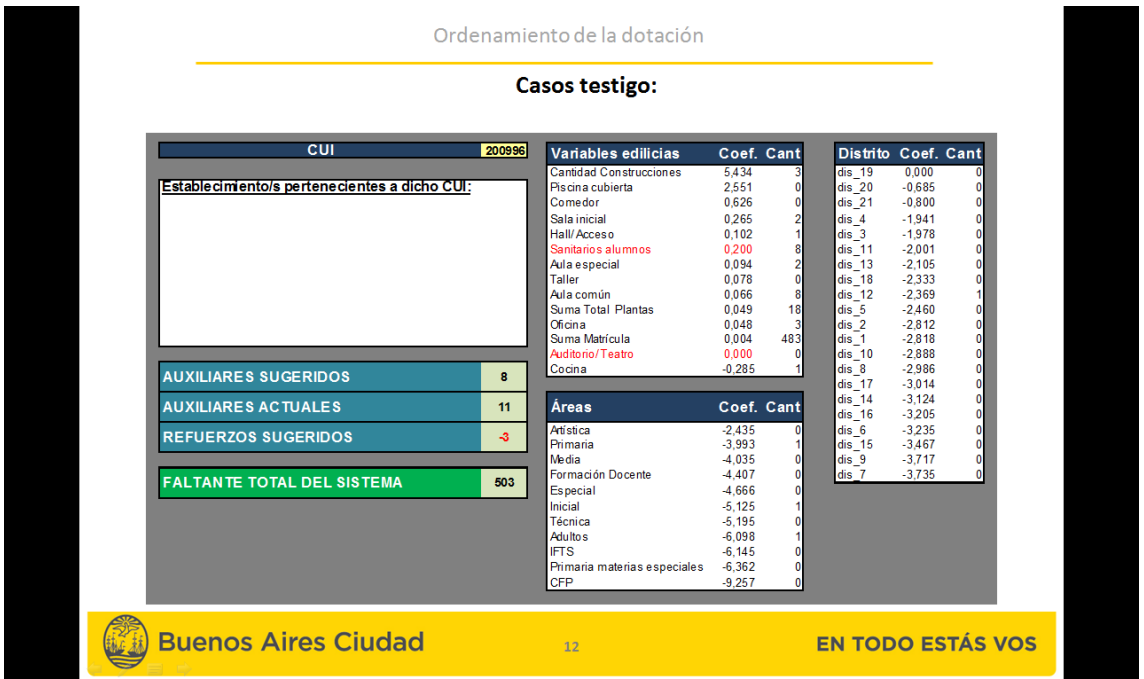

Fuente: Elaboración propia

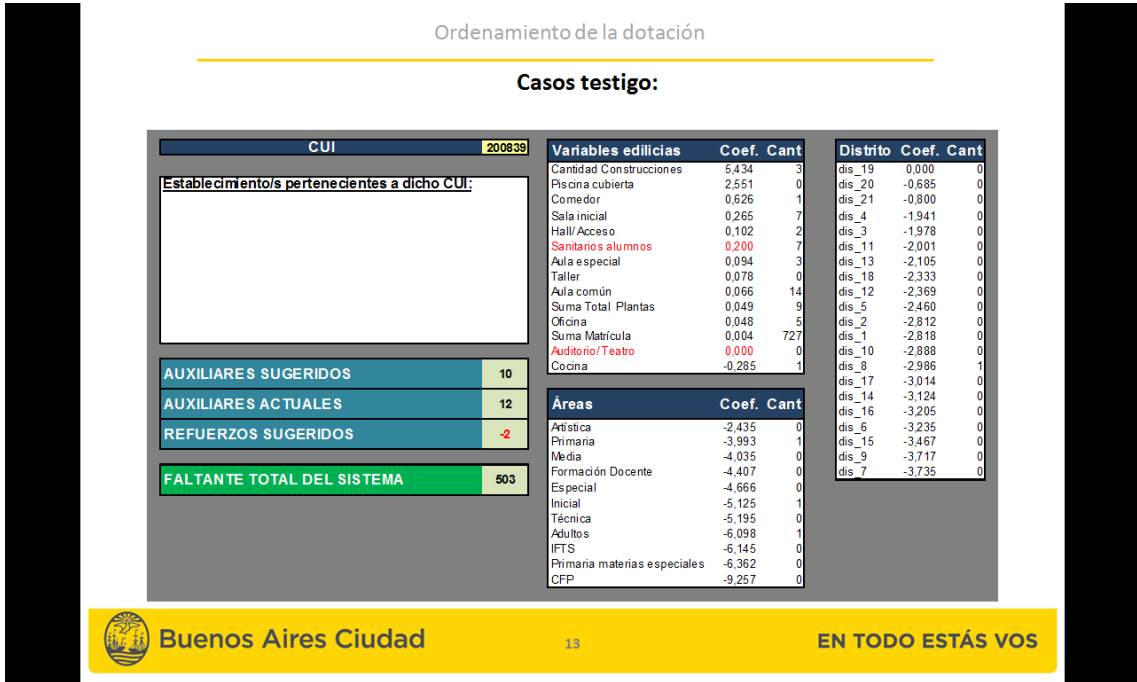

Fuente: Elaboración propia

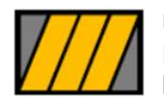

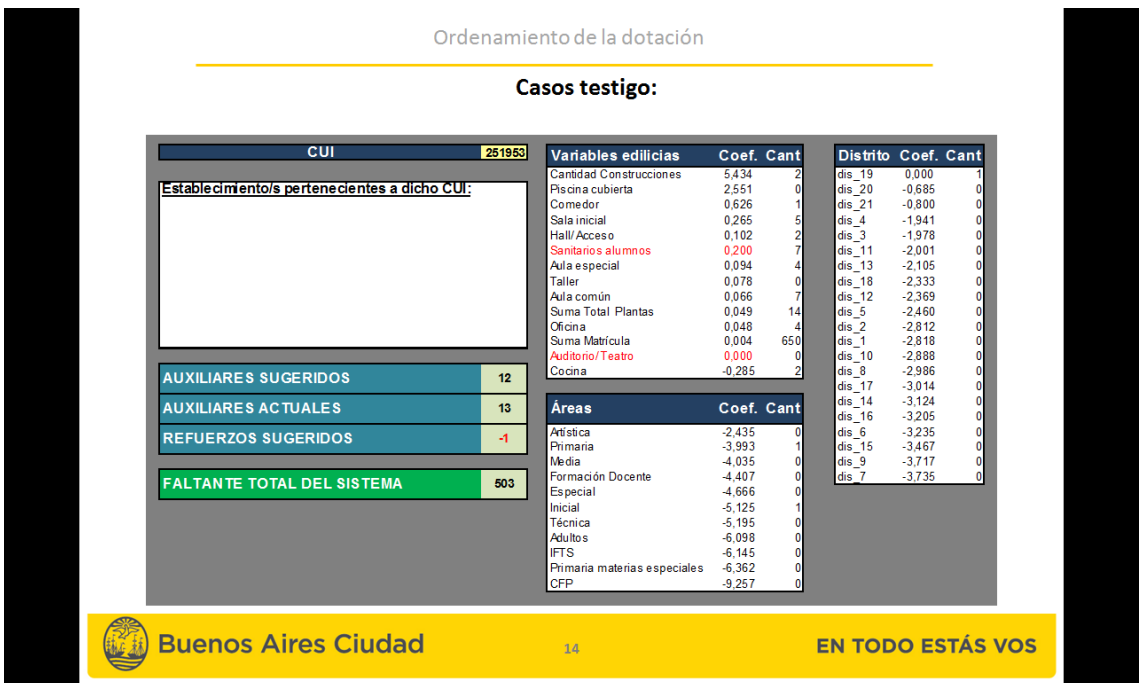

Fuente: Elaboración propia

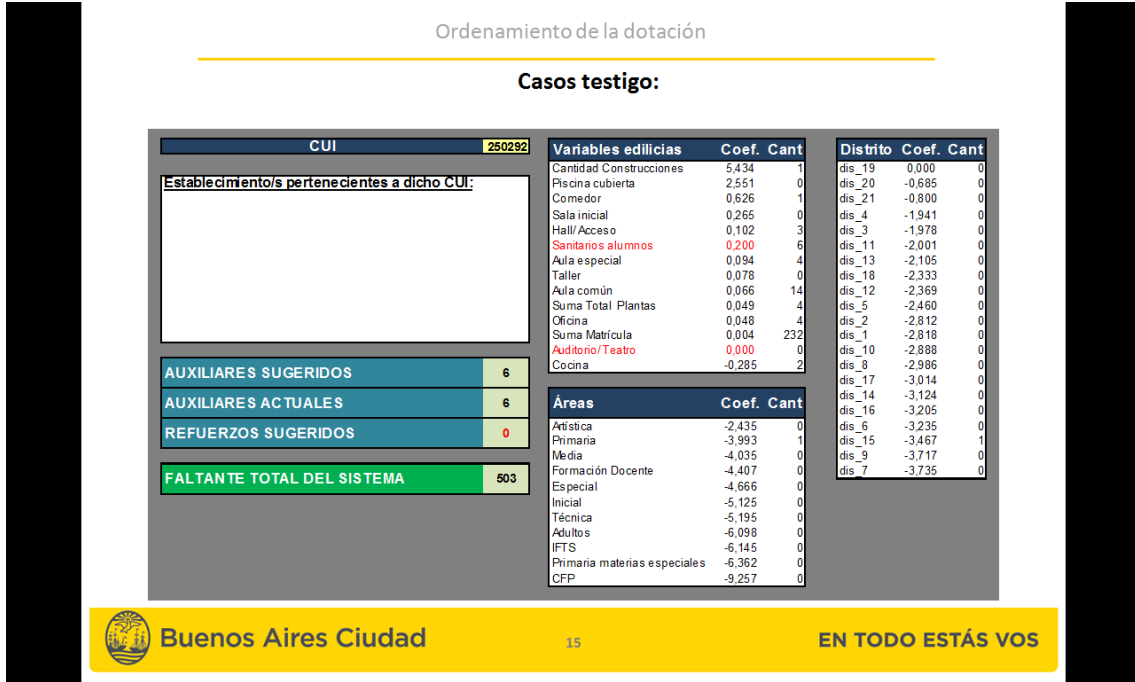

Fuente: Elaboración propia

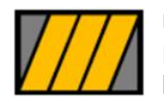

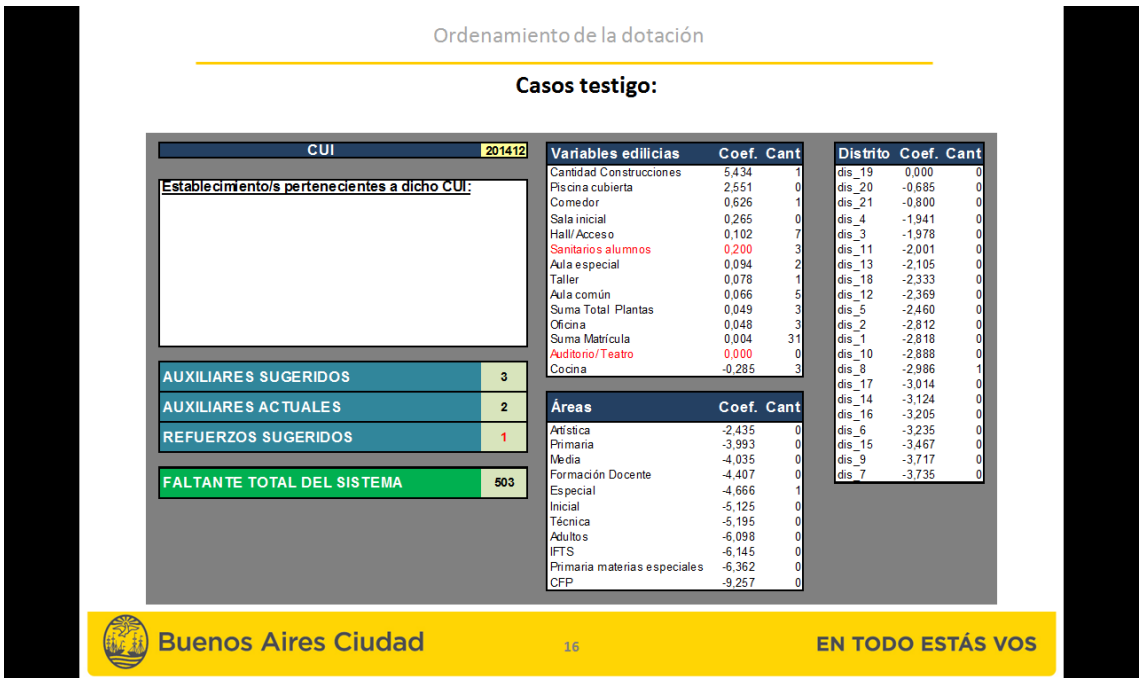

Fuente: Elaboración propia

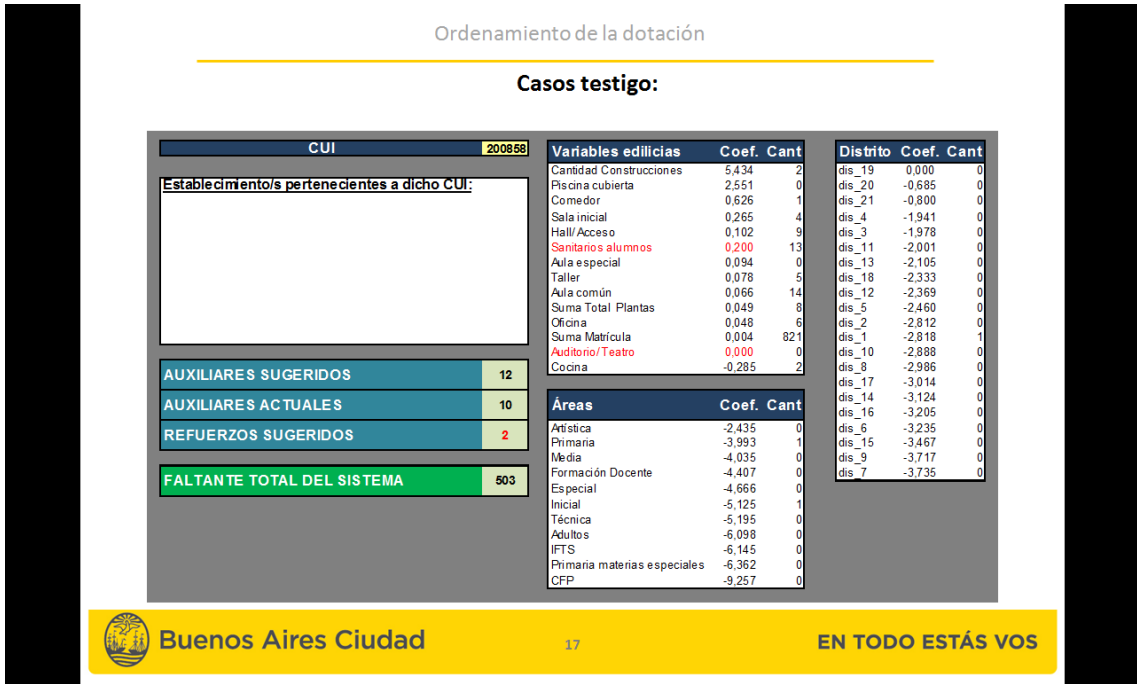

Fuente: Elaboración propia

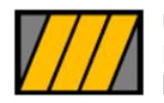

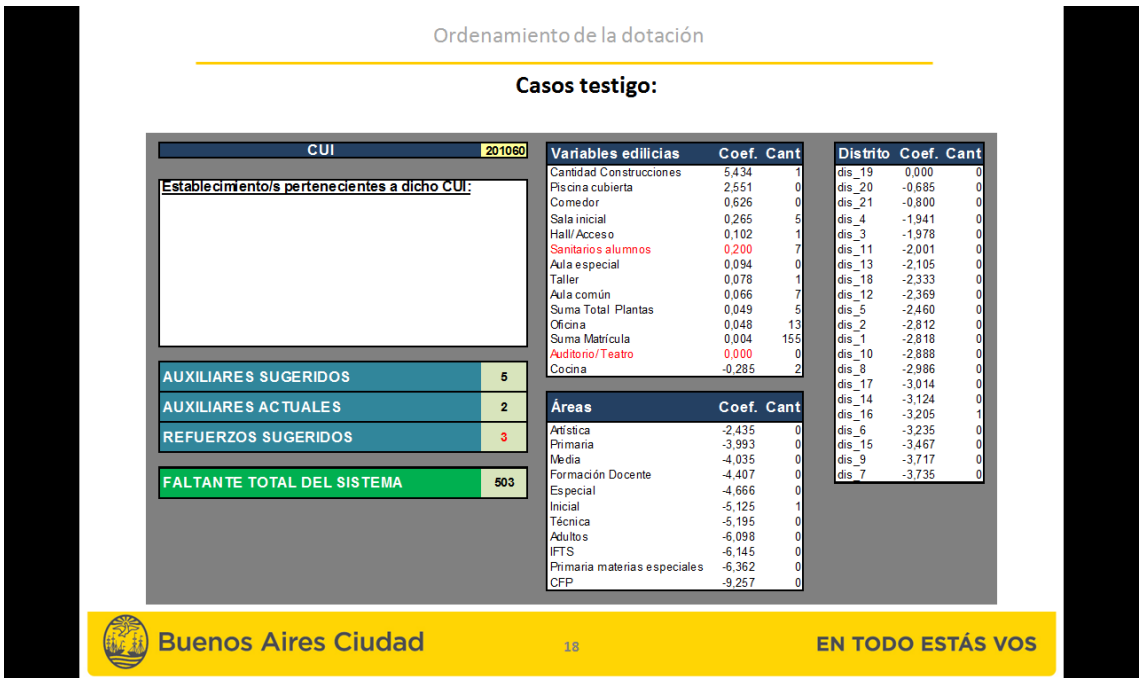

Fuente: Elaboración propia

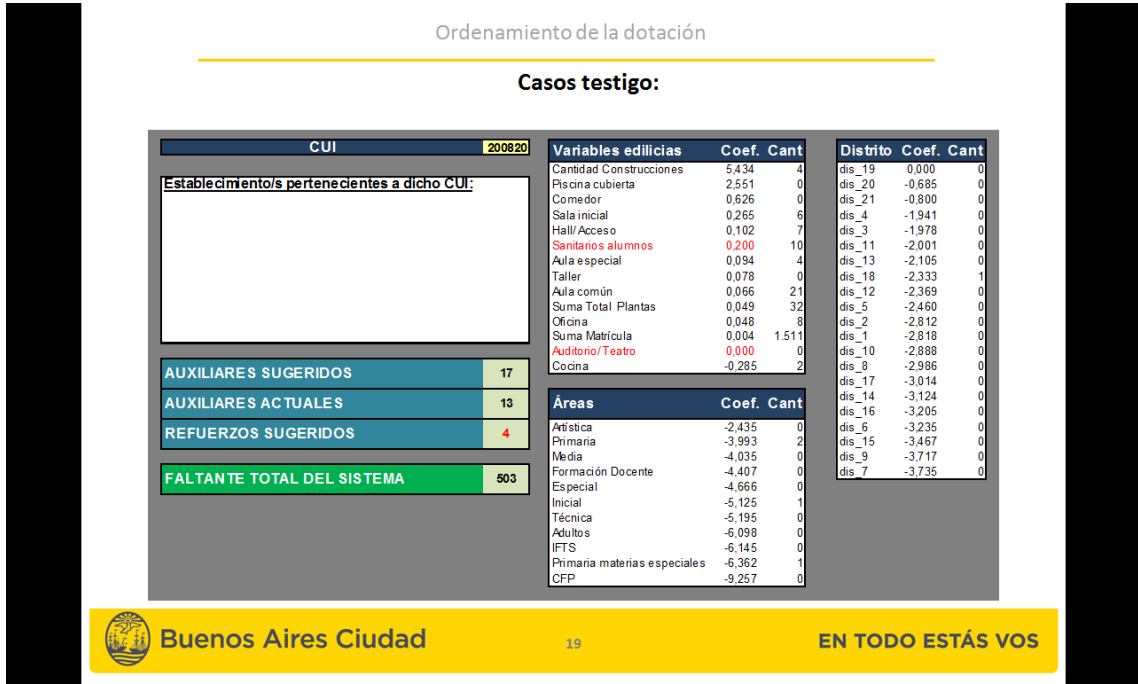

Fuente: Elaboración propia

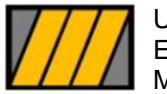

| Ordenamiento de la dotación                                                                                                    |                                             |                                                                                                    |                                                                                                    |                                                                                                    |                                                                                                    |                                                                                                    |                                                                                                    |  |  |
|----------------------------------------------------------------------------------------------------|---------------------------------------------|----------------------------------------------------------------------------------------------------|----------------------------------------------------------------------------------------------------|----------------------------------------------------------------------------------------------------|----------------------------------------------------------------------------------------------------|----------------------------------------------------------------------------------------------------|----------------------------------------------------------------------------------------------------|--|--|
| <b>Casos testigo:</b>                                                                                                    |                                             |                                                                                                    |                                                                                                    |                                                                                                    |                                                                                                    |                                                                                                    |                                                                                                    |  |  |
| cu<br>Establecimiento/s pertenecientes a dicho CUI:<br><b>AUXILIARES SUGERIDOS</b><br><b>AUXILIARES ACTUALES</b><br><b>REFUERZOS SUGERIDOS</b><br><b>FALTANTE TOTAL DEL SISTEMA</b> | 201476<br>33<br>28<br>$\overline{5}$<br>503 | Variables edilicias<br><b>Cantidad Construcciones</b><br>Piscina cubierta<br>Comedor<br>Sala inicial<br>Hall/Acceso<br>Sanitarios alumnos<br>Aula especial<br><b>Taller</b><br>Aula común<br>Suma Total Plantas<br>Oficina<br>Suma Matrícula<br>Auditorio/Teatro<br>Cocina<br><b>Áreas</b><br>Artística<br>Primaria<br>Media<br>Formación Docente<br><b>Especial</b><br>Inicial<br>Técnica<br><b>Adultos</b><br><b>IFTS</b><br>Primaria materias especiales<br><b>CFP</b> | 5,434<br>2.551<br>0,626<br>0.265<br>0,102<br>0.200<br>0.094<br>0.078<br>0.066<br>0.049<br>0.048<br>0.004<br>0.000<br>$-0.285$<br>$-2.435$<br>$-3.993$<br>$-4.035$<br>$-4.407$<br>$-4.666$<br>$-5.125$<br>$-5.195$<br>$-6.098$<br>$-6.145$<br>$-6.362$<br>$-9.257$ | Coef. Cant<br>0<br>2<br>6<br>12<br>27<br>4<br>$\bf{0}$<br>74<br>24<br>29<br>3.087<br>٩<br>Coef. Cant<br>2 | $dis$ 19<br>$dis$ 20<br>$dis$ 21<br>$dis$ 4<br>dis <sub>3</sub><br>$dis$ 11<br>$dis$ 13<br>$dis$ 18<br>$dis$ 12<br>dis <sub>5</sub><br>dis <sub>2</sub><br>$dis-1$<br>$dis$ 10<br>dis 8<br>$dis$ 17<br>$dis$ 14<br>$dis$ 16<br>dis <sub>6</sub><br>$dis$ 15<br>$dis_9$<br>$dis$ $7$ | Distrito Coef. Cant<br>0,000<br>$-0.685$<br>$-0.800$<br>$-1.941$<br>$-1,978$<br>$-2.001$<br>$-2.105$<br>$-2.333$<br>$-2.369$<br>$-2.460$<br>$-2.812$<br>$-2.818$<br>$-2.888$<br>$-2.986$<br>$-3.014$<br>$-3,124$<br>$-3.205$<br>$-3.235$<br>$-3,467$<br>$-3.717$<br>$-3.735$ | $\Omega$<br>$\Omega$<br>$\mathbf{0}$<br>$\mathbf{0}$<br>$\mathbf{0}$<br>$\mathbf{0}$<br>$\mathbf{0}$<br>$\mathbf{0}$<br>$\mathbf{0}$<br>$\mathbf{0}$<br>11<br>$\mathbf{0}$<br>$\mathbf 0$<br>$\mathbf{0}$<br>$\mathbf{0}$<br>$\mathbf 0$<br>$\mathbf{0}$<br>$\mathbf{0}$<br>$\mathbf{0}$ |  |  |
| <b>Buenos Aires Ciudad</b>                                                                                                    |                                             | 20                                                                                                    |                                                                                                    |                                                                                                    |                                                                                                    |                                                                                                    | <b>EN TODO ESTÁS VOS</b>                                                                                                    |  |  |

Fuente: Elaboración propia

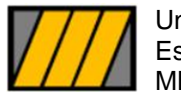

Seminario de Tesis Eugenia Gowland

(obs=632)

<span id="page-53-0"></span>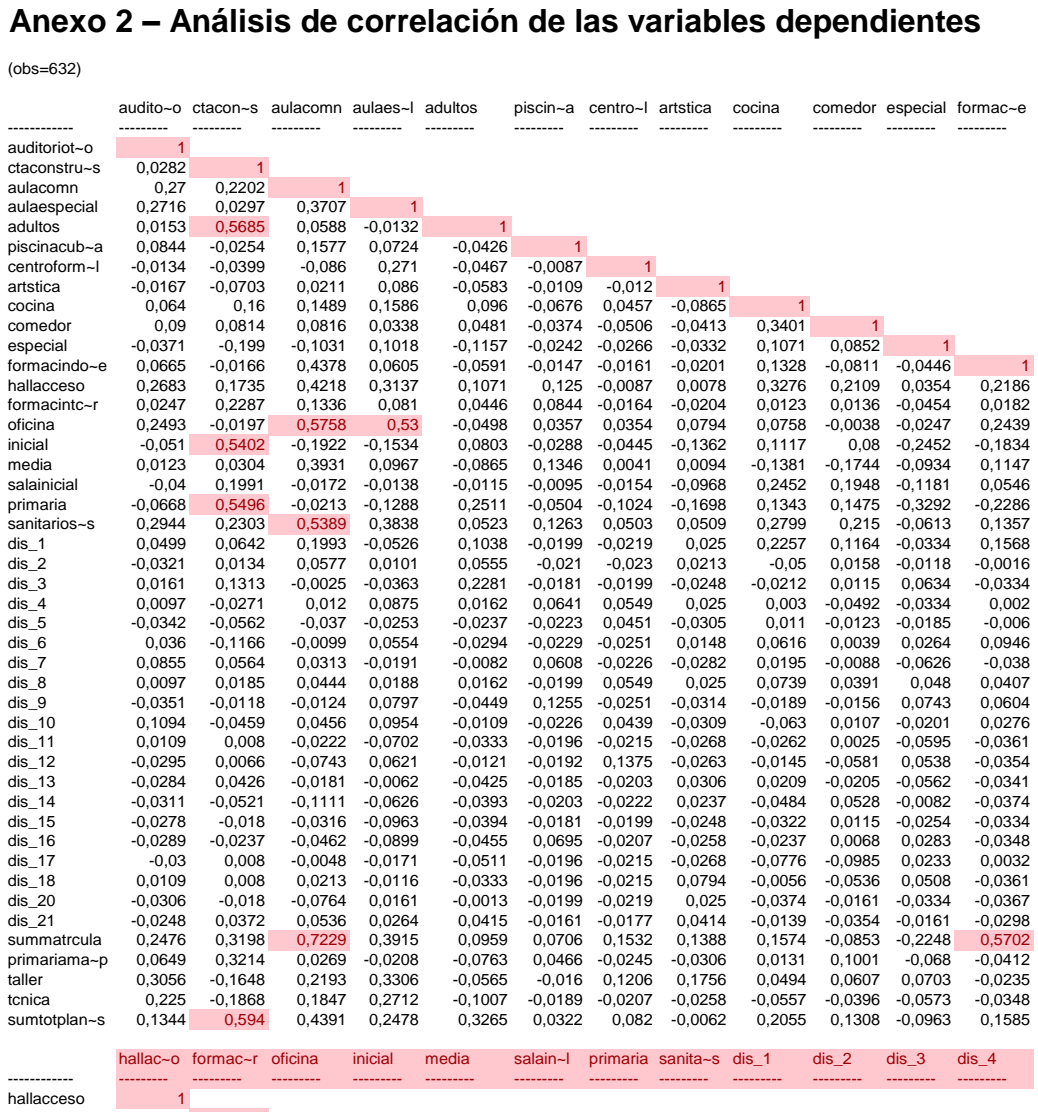

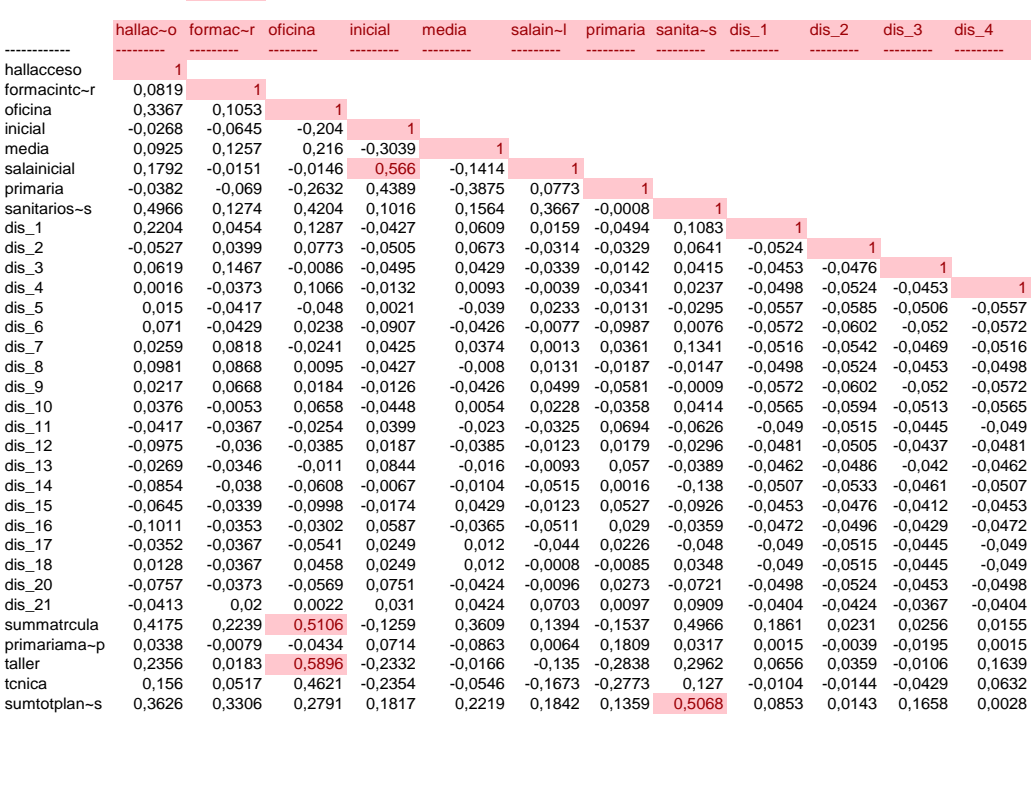

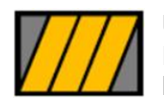

Universidad Torcuato Di Tella Escuela de Negocios Universidad Torcuato Di Tella<br>
Escuela de Negocios<br>
MBA 2012<br>
Deseninario de Seminario de Eugenia G  $\overline{\mathcal{U}}$ discribing discrete discrete discrete discrete discrete discrete discrete discrete discrete discrete discrete d<br>discrete discrete discrete discrete discrete discrete discrete discrete discrete discrete discrete discrete di Seminario de Alegoria de Negocios<br>
Eugenia G<br>
Eugenia G Tallette of the Universidad Torcuato Di Tella<br>
Escuela de Negocios<br>
MBA 2012<br>
Oliveira de Sensinario de Eugenia G Thiversidad Torcuato Di Tella<br>
Escuela de Negocios<br>
MBA 2012<br>
1990 -0,277 -0,278 -0,277<br>
2012<br>
2012 Summary Summary Summary 2,3306 0,3306 0,3306 0,3306 0,3317 0,3318 0,3191 0,3191 0,3191 0,3191 0,3191 0,3191 0,319<br>The MBA 2012 0,312 0,1658 0,1658 0,1658 0,1658 0,1658 0,1658 0,1658 0,1658 0,1658 0,1658 0,1658 0,1658 0,165

Seminario de Tesis Eugenia Gowland

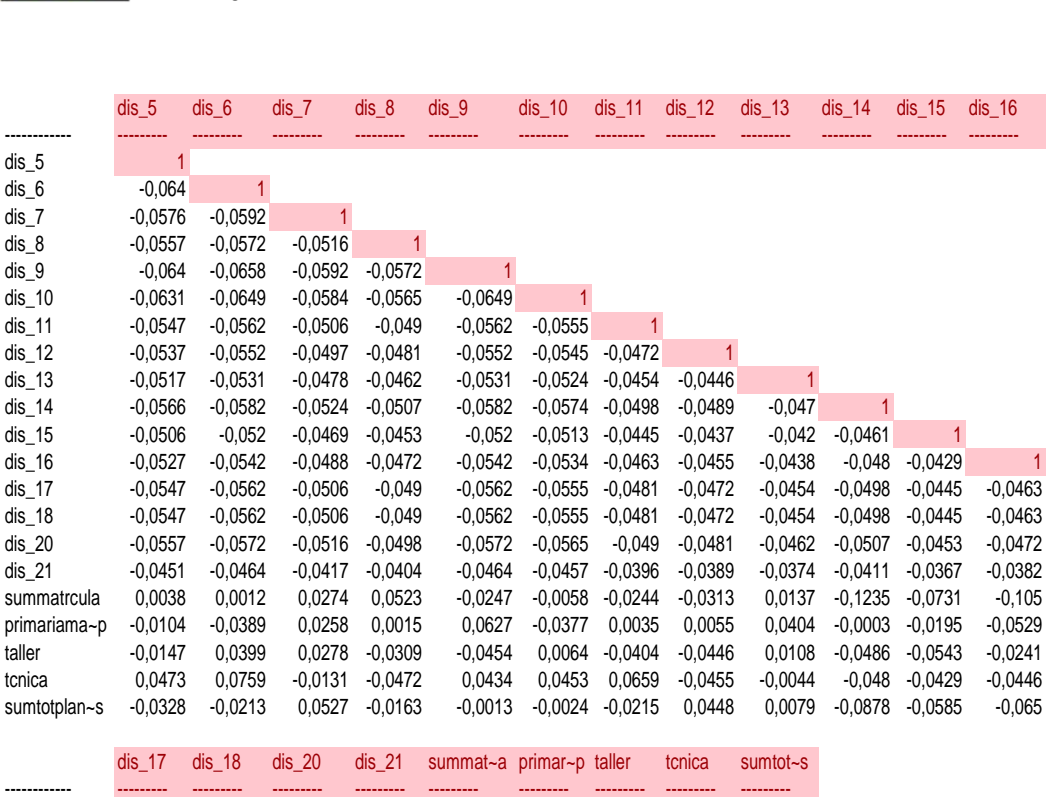

dis\_15 -0,0645 -0,0339 -0,0998 -0,0174 0,0429 -0,0123 0,0527 -0,0926 -0,0453 -0,0476 -0,0412 -0,0453

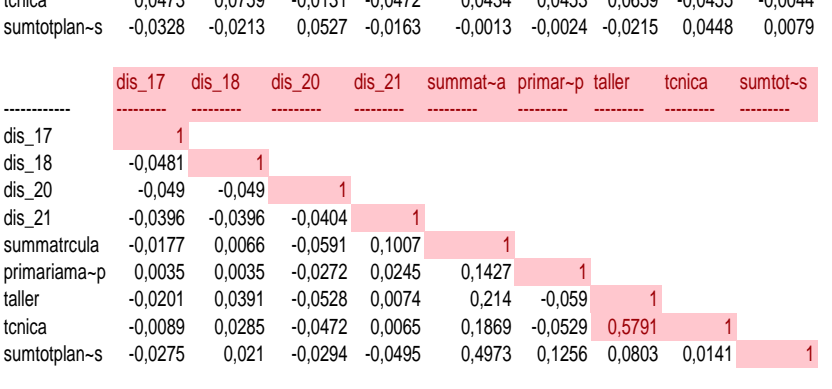

Fuente: Elaboración propia en base a los resultados de la regresión